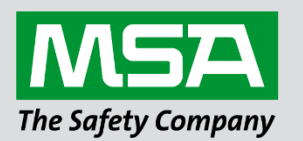

fieldserver

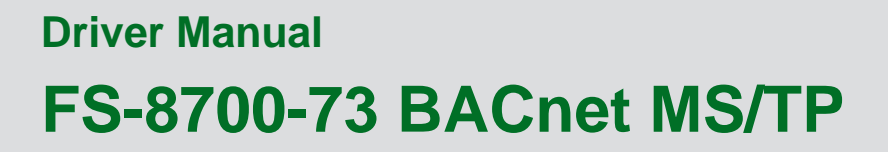

#### **APPLICABILITY & EFFECTIVITY**

Effective for all systems manufactured after September 2021.

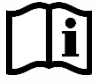

Driver Revision: 2.21 Document Revision: 5.B

 *MSAsafety.com*

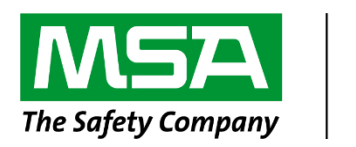

# fieldserver

MSA Safety 1991 Tarob Court Milpitas, CA 95035 Website: [www.MSAsafety.com](http://www.msasafety.com/)

U.S. Support Information: +1 408 964-4443 +1 800 727-4377 Email: [smc-support@msasafety.com](mailto:smc-support@msasafety.com)

EMEA Support Information: +31 33 808 0590 Email: [smc-support.emea@msasafety.com](mailto:smc-support.emea@msasafety.com)

# **Contents**

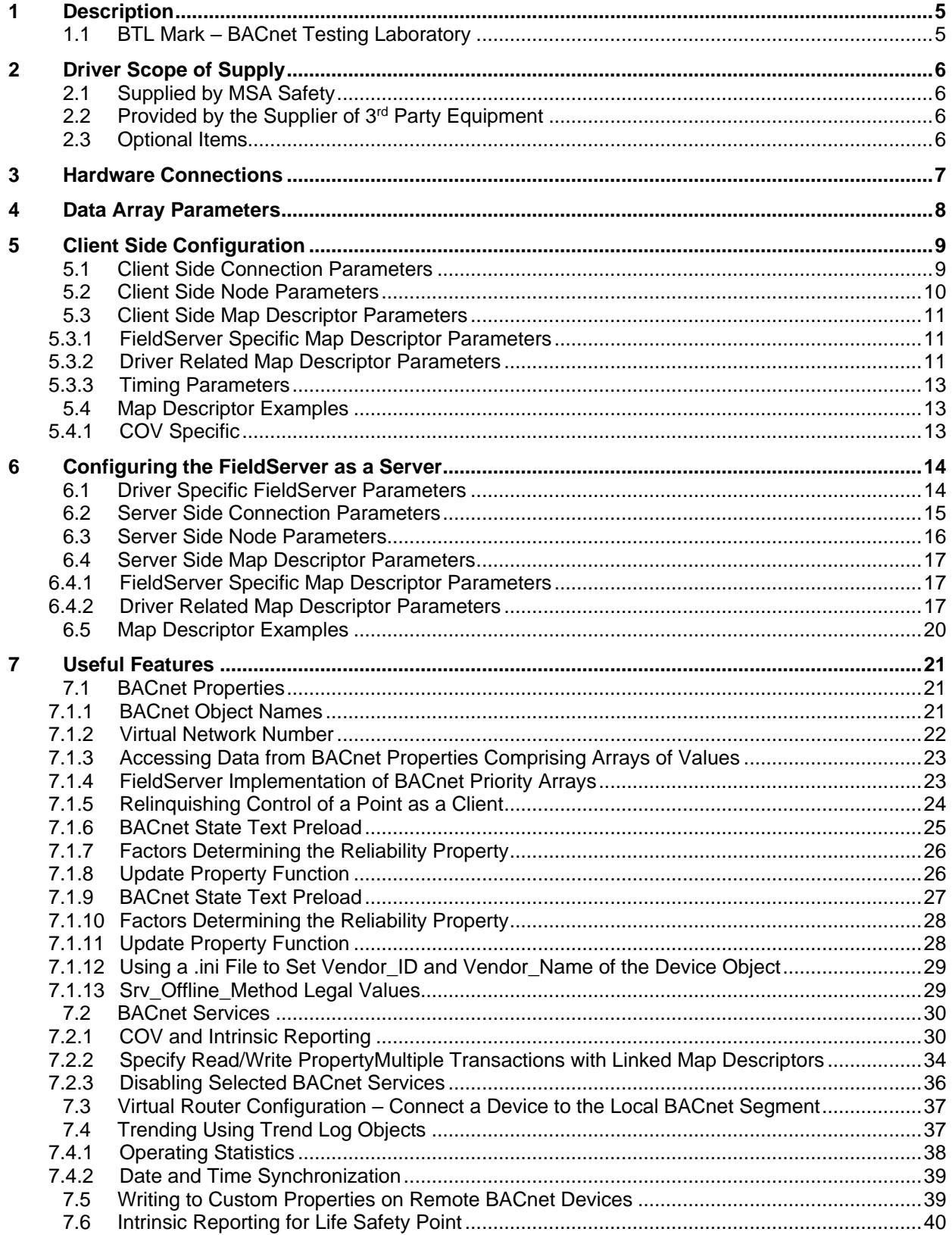

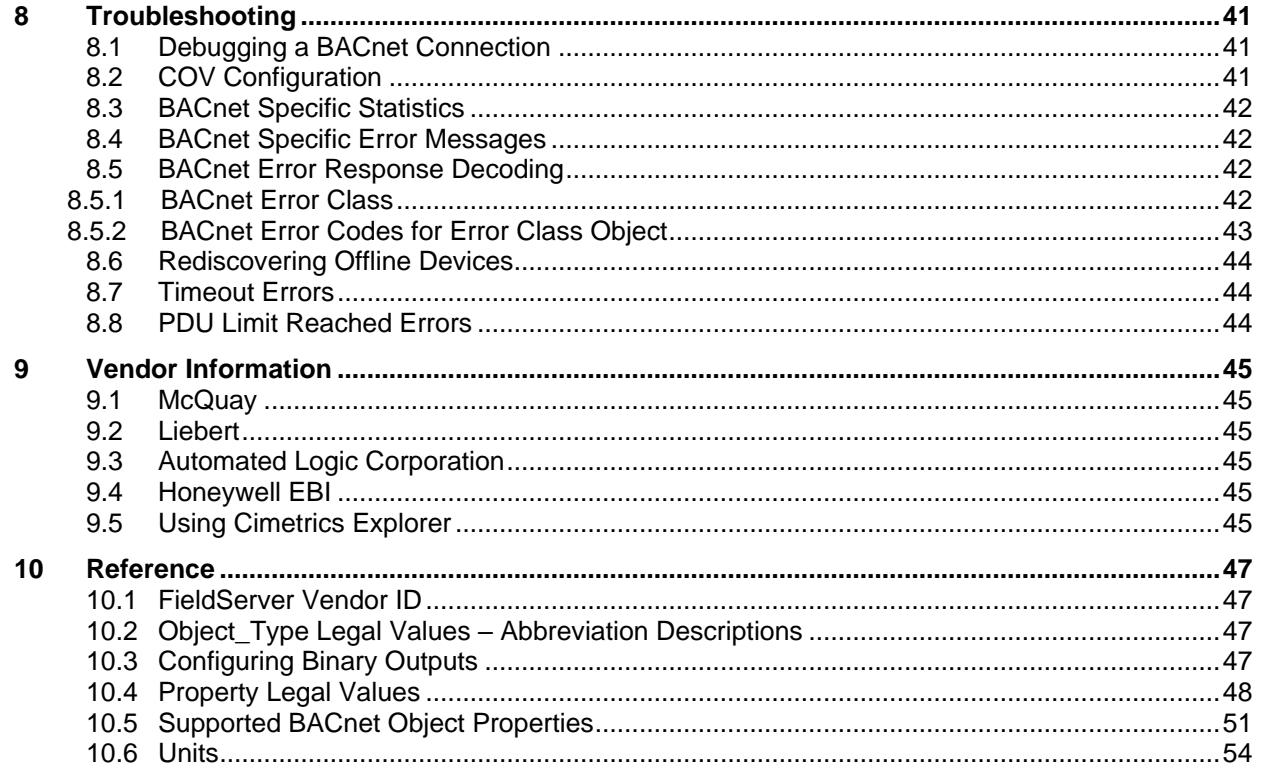

# <span id="page-4-0"></span>**1 Description**

The BACnet Master-Slave/Token-Passing (MS/TP) driver implements a data link protocol that uses the services of the RS-485 physical layer. See the FieldServer BACnet PIC statement for the level of conformance that this driver implements.

All information in a BACnet system is represented in terms of objects. The Object\_Identifier is a 32-bit code that identifies the type of Object (also identified by the Object\_Type Property) and its "Instance" number, which together uniquely identify the Object within its BACnet device. Theoretically, a BACnet device could have over four million Objects of a particular type. The Object\_Name is a text string, which has a unique capability. BACnet devices may broadcast queries for devices that contain Objects with a specific Object\_Name. This can greatly simplify project setup.

BACnet requires one Device Object to be present in every BACnet device. The Device Object makes information about the device and its capabilities available to other devices on the networks. Before one BACnet device starts control-related communications with another, it needs to obtain some of the information presented by the other device's Device Object. Unlike other Objects, the Device Object's Instance number must be unique across the entire BACnet internetwork because it is used to uniquely identify the BACnet devices. It may be used to conveniently identify the BACnet device from other devices during installation.

Standard object types are used to hold real time data and other information. Each Object Type is referenced by a number, for example 0 represents an Analog Input. See **Section [10.2](#page-46-2)** for abbreviation list.

Each Object consists of a number of prescribed properties, the main property being the Present\_Value. Objects are monitored and controlled through their properties.

The information that follows describes how to expand upon the factory defaults provided in the configuration files included with the FieldServer.

#### <span id="page-4-1"></span>**1.1 BTL Mark – BACnet Testing Laboratory**

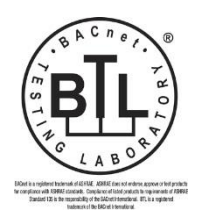

The BTL Mark on ProtoNode is a symbol that indicates that a product has passed a series of rigorous tests conducted by an independent laboratory which verifies that the product correctly implements the BACnet features claimed in the listing. The mark is a symbol of a high-quality BACnet product.

Go to [www.BACnetInternational.net](http://www.bacnetinternational.net/btl/) for more information about the BACnet Testing Laboratory. Click [here](https://www.sierramonitor.com/sites/default/files/SMC/Documents/Datasheets/Protocols/PDS_BACnet_PIC_Statement.pdf) for the BACnet PIC Statement.

#### **Max Nodes Supported**

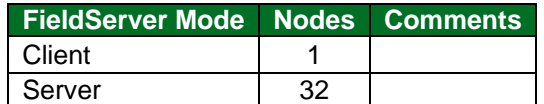

# <span id="page-5-0"></span>**2 Driver Scope of Supply**

# <span id="page-5-1"></span>**2.1 Supplied by MSA Safety**

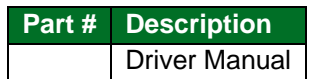

## <span id="page-5-2"></span>**2.2 Provided by the Supplier of 3rd Party Equipment**

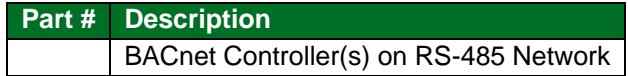

# <span id="page-5-3"></span>**2.3 Optional Items**

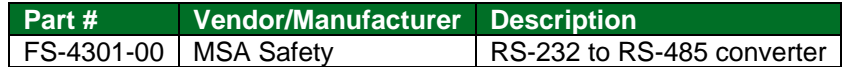

## <span id="page-6-0"></span>**3 Hardware Connections**

Configure the BACnet MS/TP according to manufacturer's instructions.

The FieldServer is connected to the BACnet MS/TP as shown in connection drawing below.

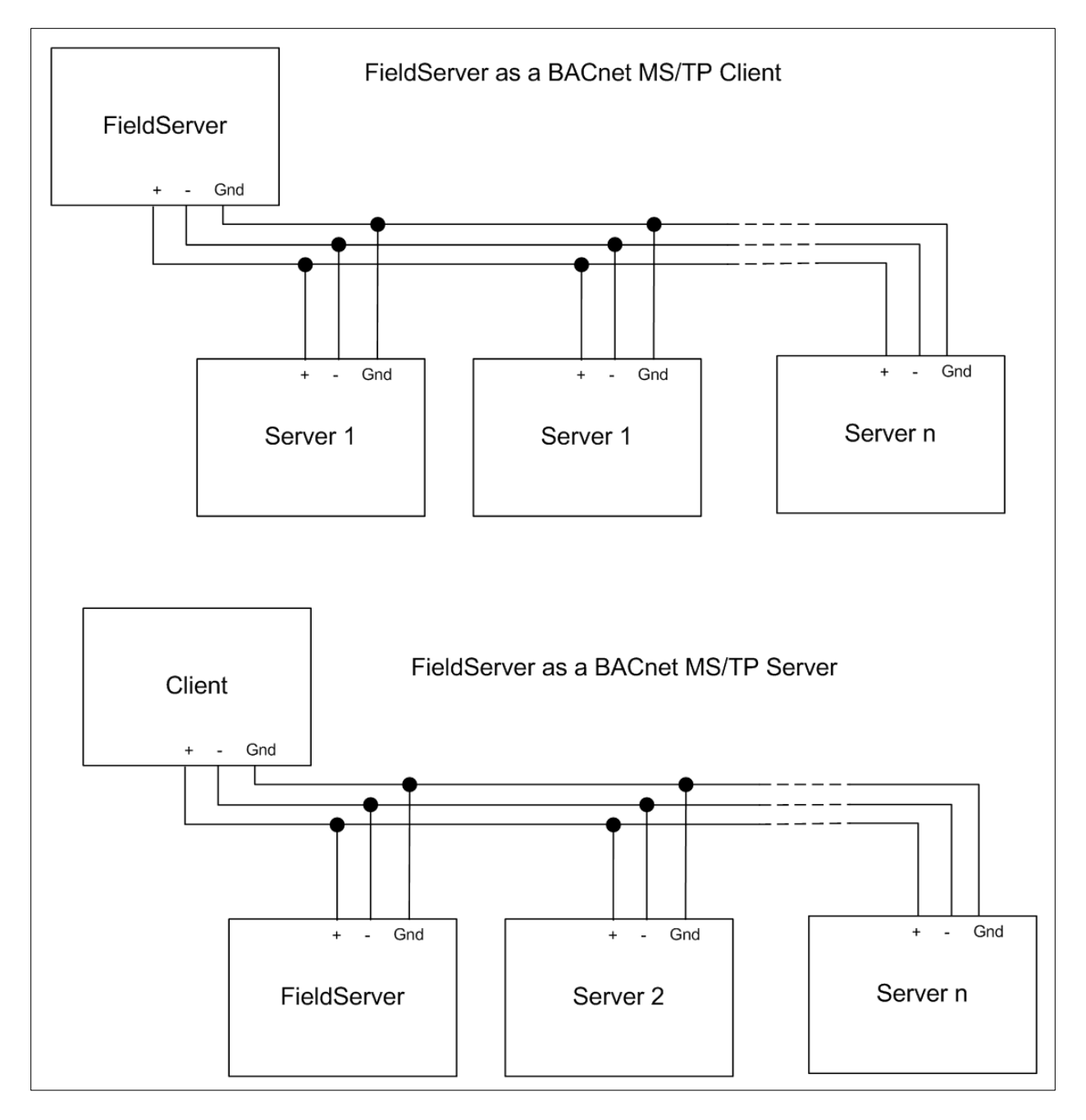

# <span id="page-7-0"></span>**4 Data Array Parameters**

Data Arrays are "protocol neutral" data buffers for storage of data to be passed between protocols. It is necessary to declare the data format of each of the Data Arrays to facilitate correct storage of the relevant data.

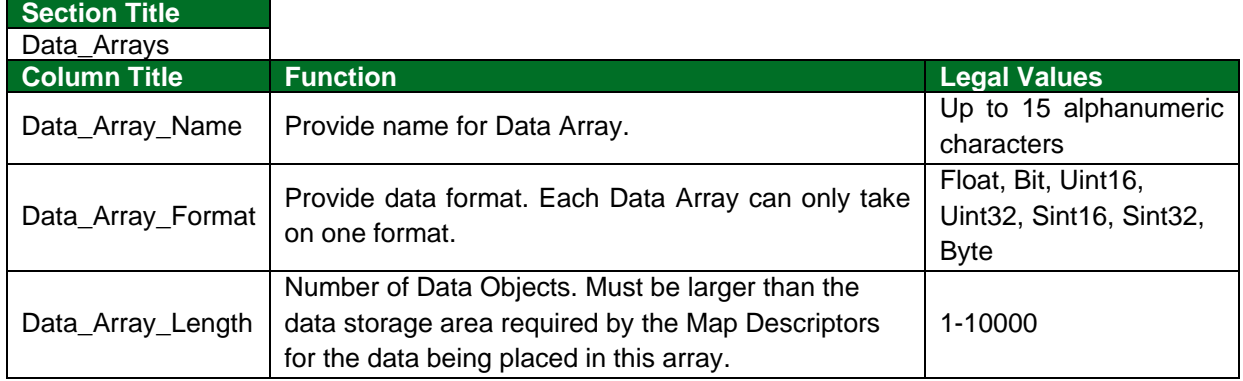

#### **Example**

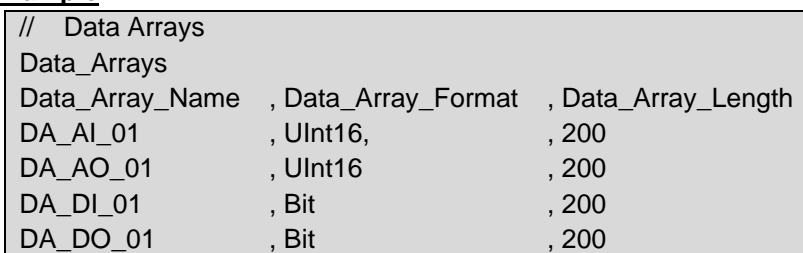

# <span id="page-8-0"></span>**5 Client Side Configuration**

For detailed information on FieldServer configuration, refer to the FieldServer Configuration Manual. The information that follows describes how to expand upon the factory defaults provided in the configuration files included with the FieldServer (see ".csv" sample files provided with the FieldServer).

This section documents and describes the parameters necessary for configuring the FieldServer to communicate with a BACnet MS/TP Server.

The configuration file tells the FieldServer about its interfaces, and the routing of data required. In order to enable the FieldServer for BACnet MS/TP communications the following three actions must be taken. The driver independent FieldServer buffers need to be declared in the "Data Arrays" section. The destination device addresses need to be declared in the "Client Side Nodes" section. And the data required from the server(s) needs to be mapped in the "Client Side Map Descriptors" section. Details on how to perform these steps can be found in the following sections.

#### **NOTE: In the following tables, \* indicates an optional parameter and bold legal values are default.**

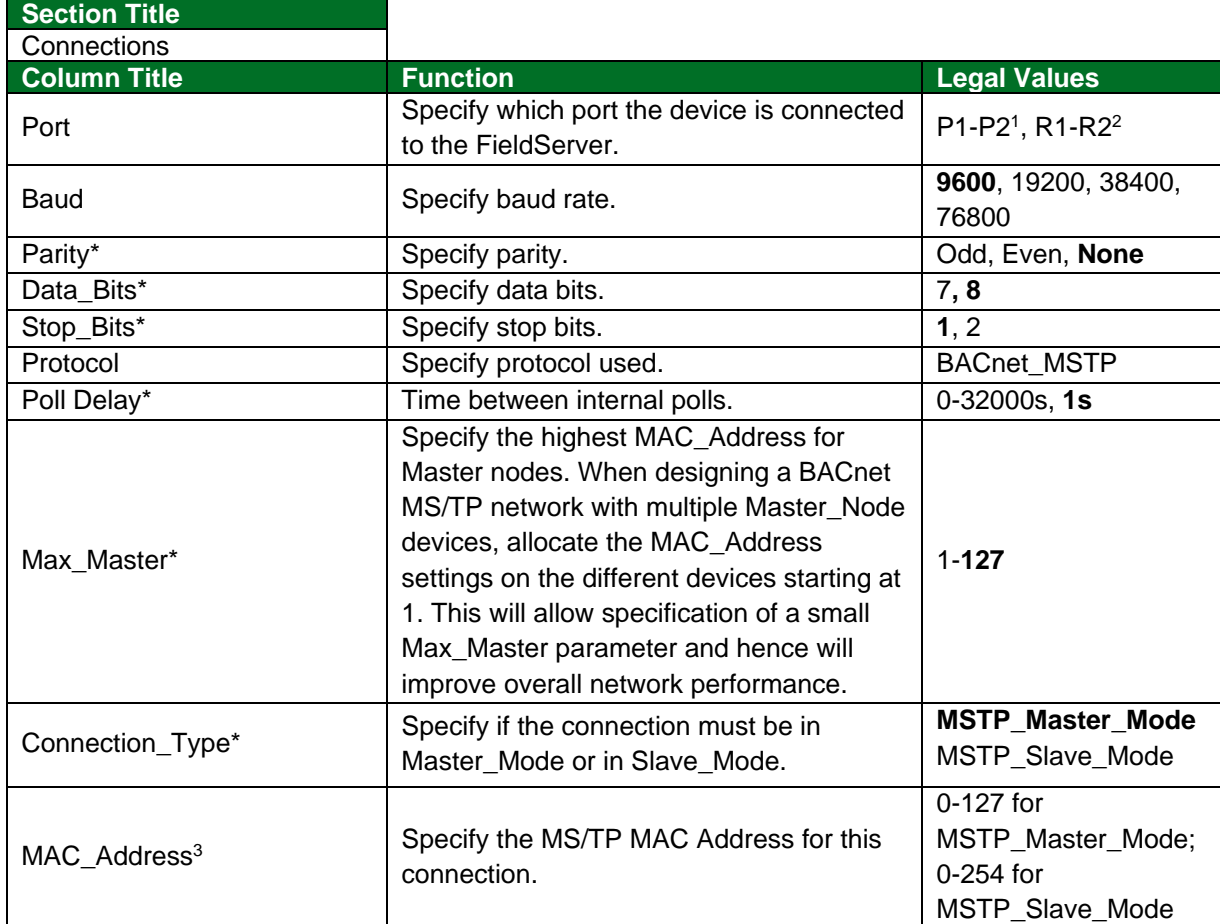

#### <span id="page-8-1"></span>**5.1 Client Side Connection Parameters**

<sup>&</sup>lt;sup>1</sup> P1 to P2 will require the optional RS-485 converter (Part # 4301-00).

<sup>&</sup>lt;sup>2</sup> Not all ports shown are necessarily supported by the hardware. Consult the appropriate Instruction manual for details of the ports available on specific hardware.

<sup>3</sup> Previously the MAC\_Address was set using the System\_Node\_ID parameter in the Common Information section.

# **Configuring the FieldServer**

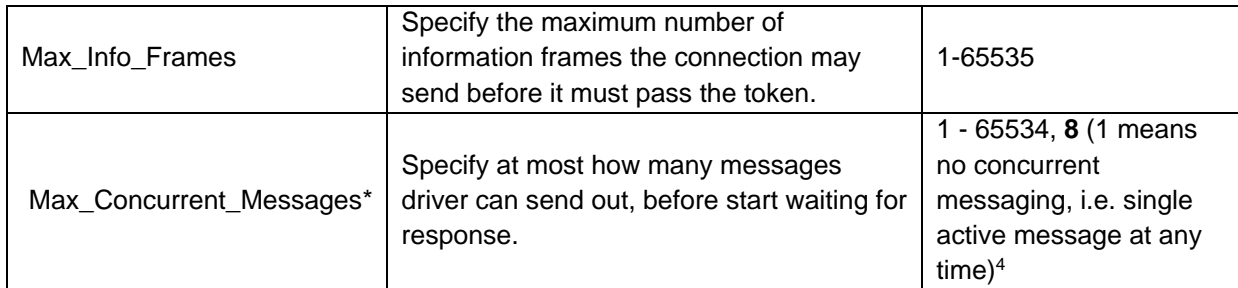

#### **Example:**

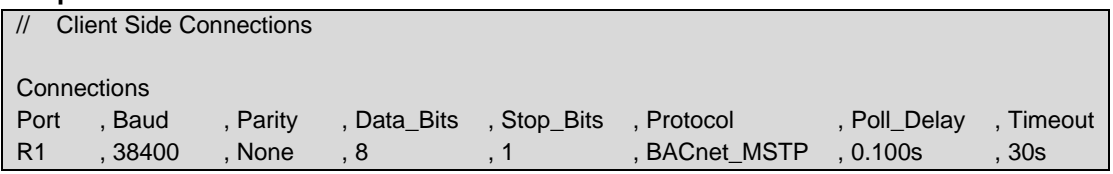

#### <span id="page-9-0"></span>**5.2 Client Side Node Parameters**

| <b>Section Title</b> |                                                                                                    |                                                             |
|----------------------|----------------------------------------------------------------------------------------------------|-------------------------------------------------------------|
| <b>Nodes</b>         |                                                                                                    |                                                             |
| <b>Column Title</b>  | <b>Function</b>                                                                                                    | <b>Legal Values</b>                                         |
| Node Name            | Provide name for Node.                                                                                                    | Up to 32 alphanumeric characters                            |
| Node ID              | Specify the BACnet Device object instance.                                                                                                    | $0 - 4194303$                                               |
| Protocol             | Specify protocol used.                                                                                                    | <b>BACnet MSTP</b>                                          |
| Port                 | Specify port.                                                                                                    | P1-P25, R1-R26                                              |
| MAC Address*7        | Specify the BACnet MS/TP MAC address<br>for this connection. Configuring the remote<br>MAC address directly replaces the default<br>operation (dynamic device binding) using<br>Who-Is broadcasts. This is useful in<br>situations where either the network or the<br>target device do not support dynamic device<br>binding (e.g. when talking to MS/TP slave<br>devices). Note that the Device Instance /<br>Node_ID should not be specified when the<br>MAC Address is configured directly. <sup>8</sup> | 0-127 for MSTP_Master_Mode;<br>0-254 for MSTP_Slave_Mode; - |
| Network_Number*      | Use this parameter if the remote BACnet<br>MS/TP server device is on another BACnet<br>network connected via a router.                                                                                                    | 1-65536 bit positive numbers, 5                             |
| Retries*             | Number of timeouts before the Node goes<br>offline.                                                                                                    | Any positive integer, 3                                     |

<sup>4</sup> Using Max\_Concurrent\_Messages value > 1 could improve communication performance depending upon server implementation. It is possible that the Server does not support multiple messaging. Try to match this number with the Server's capability.

<sup>&</sup>lt;sup>5</sup> P1 to P2 will require the optional RS-485 converter (Part # 4301-00).

<sup>&</sup>lt;sup>6</sup> Not all ports shown are necessarily supported by the hardware. Consult the appropriate Instruction manual for details of the ports available on specific hardware.

<sup>7</sup> Previously the MAC\_Address was set using the System\_Node\_ID parameter in the Common Information section.

<sup>8</sup> Either Node\_ID or MAC\_Adddress must be specified. If the Server Node supports Who-Is and I-Am then it is better to use the Node\_ID parameter.

# <span id="page-10-3"></span>**Configuring the FieldServer**

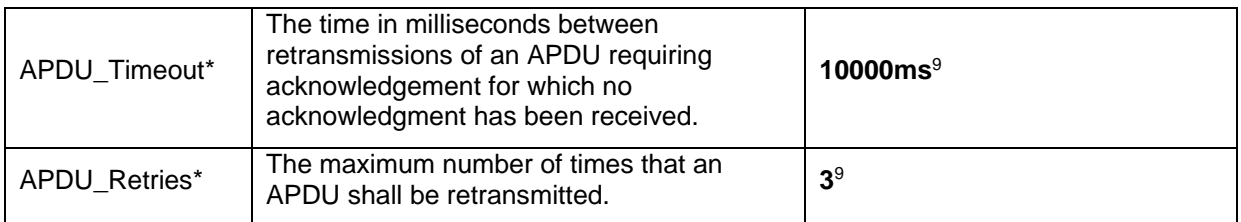

#### **Example**

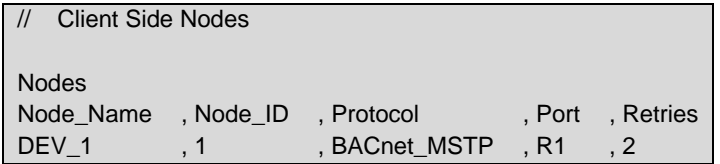

#### <span id="page-10-0"></span>**5.3 Client Side Map Descriptor Parameters**

#### <span id="page-10-1"></span>5.3.1 FieldServer Specific Map Descriptor Parameters

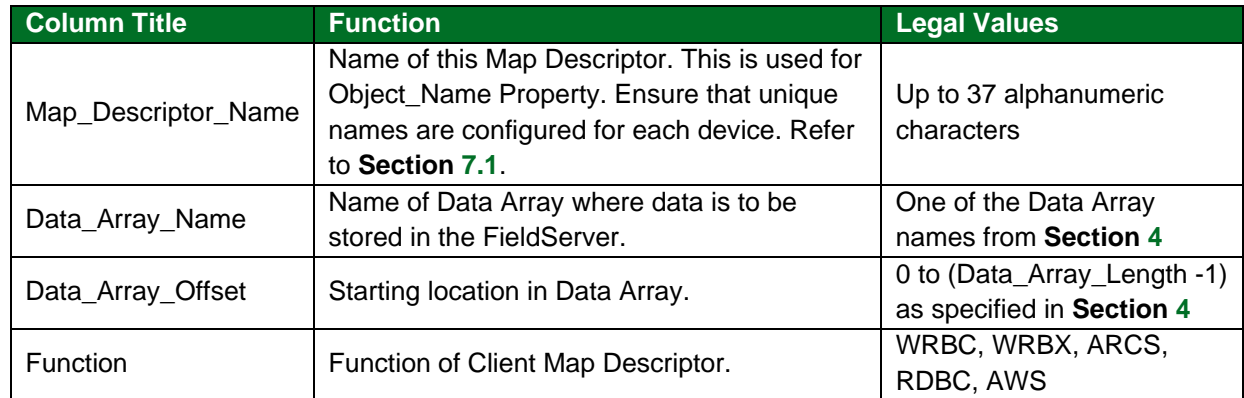

#### <span id="page-10-2"></span>5.3.2 Driver Related Map Descriptor Parameters

| <b>Column Title</b>    | <b>Function</b>                                                | <b>Legal Values</b>      |
|------------------------|----------------------------------------------------------------|--------------------------|
| Node Name              | Name of Node to fetch data from.                               | One of the Node names    |
|                        |                                                                | specified in Section 5.2 |
| Object_Type            | Type of object. Refer to Section 10.2 for more<br>information. | AI, AO, AV, BI, BO, BV,  |
|                        |                                                                | MI, MO, MV, NC, LSP,     |
| $(Alias = DataType)$   |                                                                | custom (Section 7.6)     |
| Object_Instance        | Instance of the object on the device.                          | 0-4194303                |
| (Alias = Address)      |                                                                |                          |
| Property               | The BACnet property to be read.                                | Refer to Section 10.4    |
| Data_Array_Low_Scale*  | Scaling zero in Data Array.                                    | $-32767$ to 32767, 0     |
| Data_Array_High_Scale* | Scaling max in Data Array.                                     | -32767 to 32767, 100     |
| Node_Low_Scale*        | Scaling zero in Connected Node.                                | $-32767$ to 32767, 0     |
| Node_High_Scale*       | Scaling max in Connected Node.                                 | -32767 to 32767, 100     |

<sup>9</sup> Permitted Values (APDU\_Timeout and APDU\_Retries) – The total delay in seconds before giving up on a transmission (APDU\_Timeout/1000 \* (APDU\_Retries/1000 + 1)) should not exceed 65 seconds.

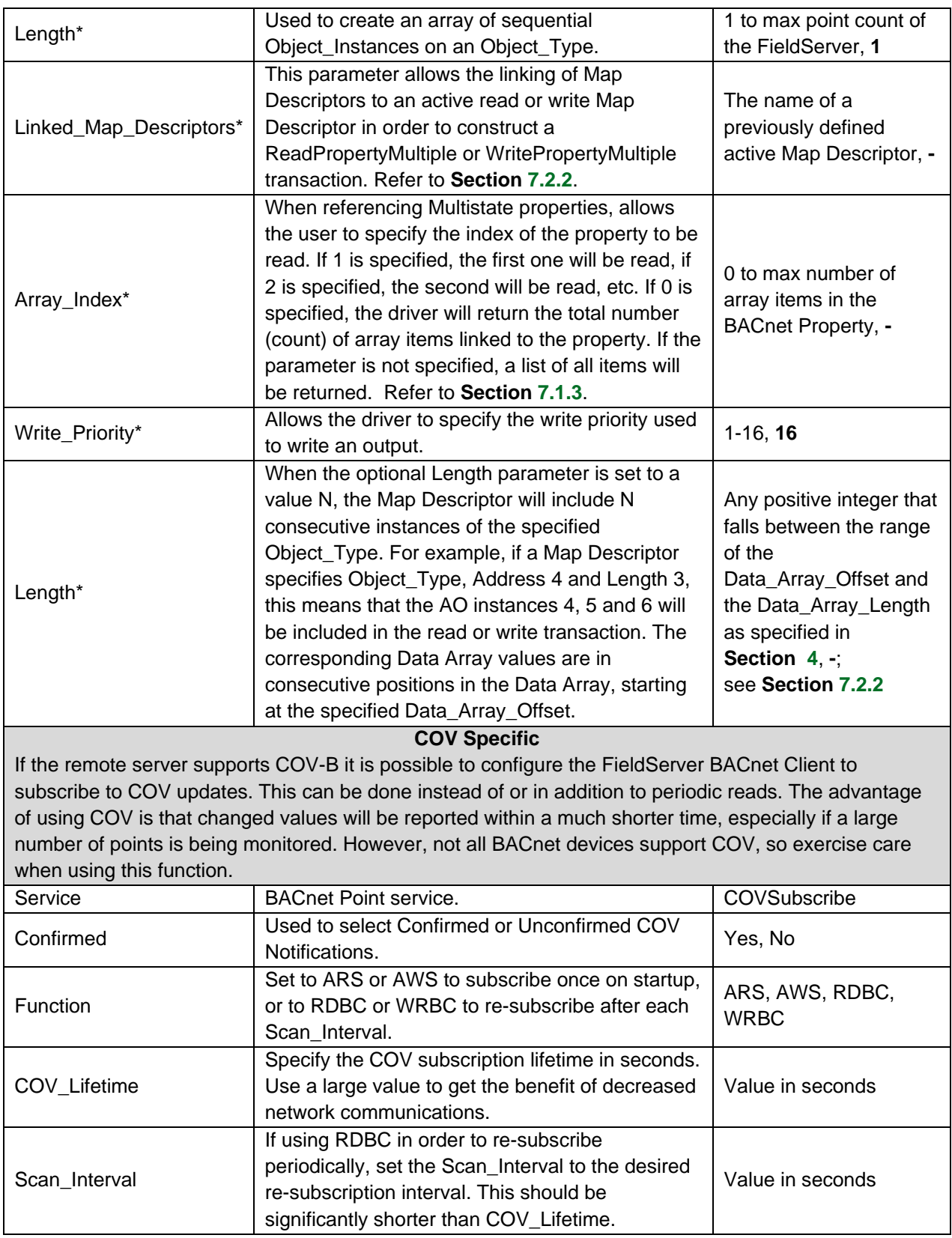

#### <span id="page-12-0"></span>5.3.3 Timing Parameters

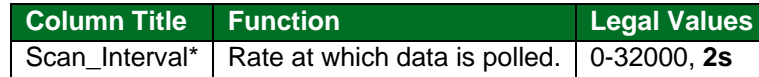

#### <span id="page-12-1"></span>**5.4 Map Descriptor Examples**

All three examples below are addressing the same Modbus registers:

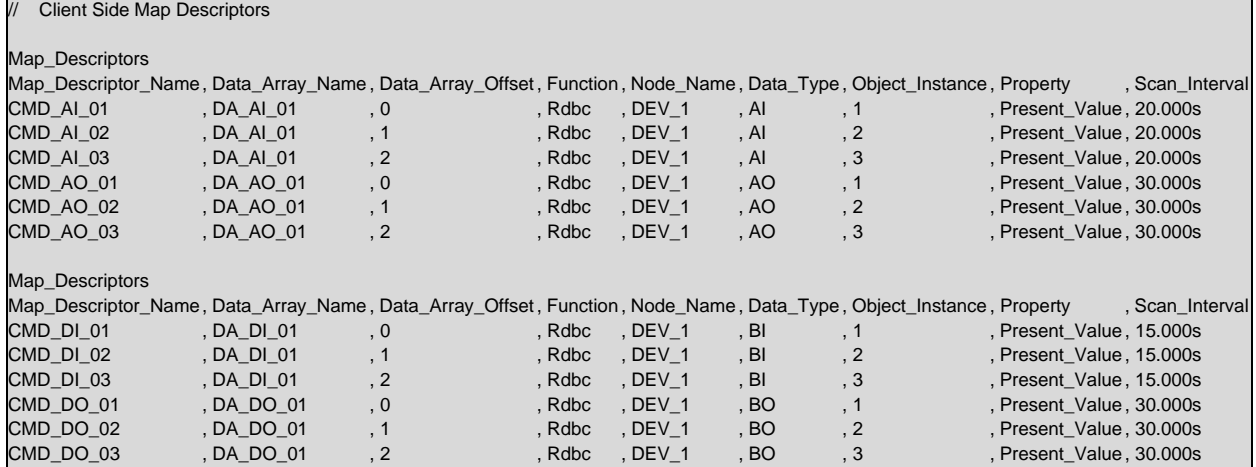

#### <span id="page-12-2"></span>5.4.1 COV Specific

In this example, Map Descriptor CMD\_AI\_01\_SUB creates and periodically renews the COV subscription. Map Descriptor CMD\_AI\_01\_RD performs periodic reads of the same object and will also be updated by COV Notifications received.

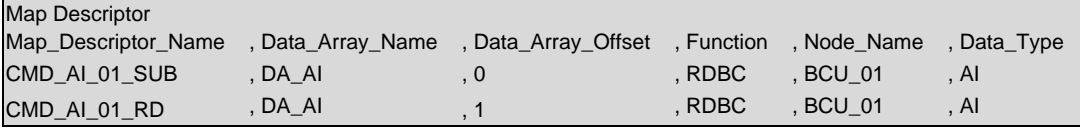

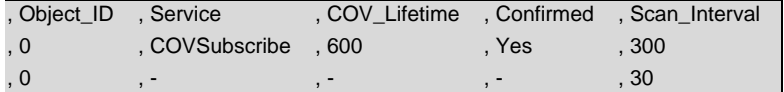

### <span id="page-13-0"></span>**6 Configuring the FieldServer as a Server**

For detailed information on FieldServer configuration, refer to the FieldServer Configuration Manual. The information that follows describes how to expand upon the factory defaults provided in the configuration files included with the FieldServer (see ".csv" sample files provided with the FieldServer).

This section documents and describes the parameters necessary for configuring the FieldServer to communicate with a BACnet MS/TP Client.

The configuration file tells the FieldServer about its interfaces, and the routing of data required. In order to enable the FieldServer for BACnet MS/TP communications the following three actions must be taken. The driver independent FieldServer buffers need to be declared in the "Data Arrays" section. The FieldServer virtual node(s) need to be declared in the "Server Side Nodes" section. And the data to be provided to the client(s) needs to be mapped in the "Server Side Map Descriptors" section. Details on how to perform these steps can be found in the following sections.

**NOTE: In the tables below, \* indicates an optional parameter with the bold legal value as default.**

#### <span id="page-13-1"></span>**6.1 Driver Specific FieldServer Parameters**

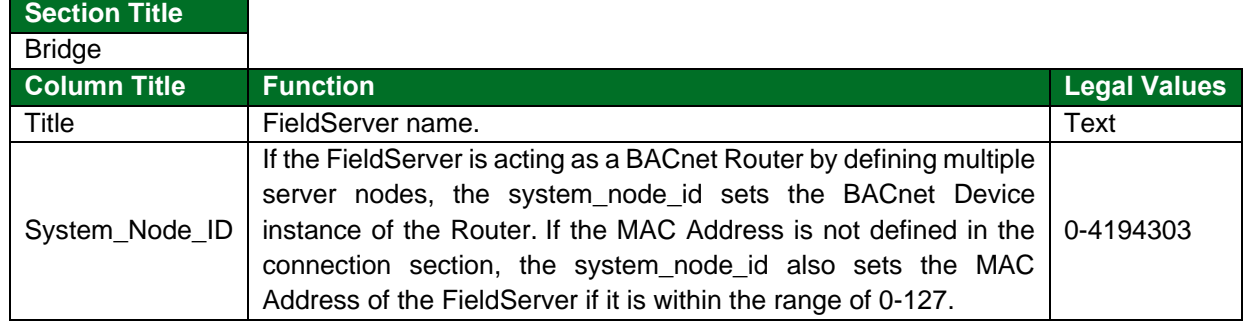

#### **Example**

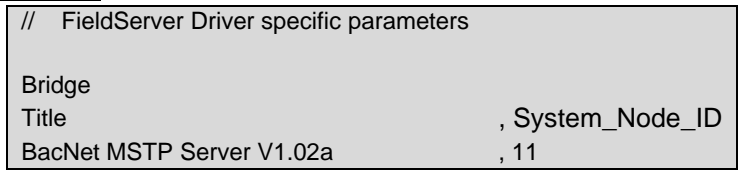

# <span id="page-14-0"></span>**6.2 Server Side Connection Parameters**

<span id="page-14-1"></span>

| <b>Section Title</b>      |                                                                                                    |                                                                |
|---------------------------|----------------------------------------------------------------------------------------------------|----------------------------------------------------------------|
| Connections               |                                                                                                    |                                                                |
| <b>Column Title</b>       | <b>Function</b>                                                                                                    | <b>Legal Values</b>                                            |
| Port                      | Specify which port the device is connected to<br>the FieldServer.                                                                                                    | P1-P2 <sup>10</sup> , R1-R2 <sup>11</sup>                      |
| Baud*                     | Specify baud rate.                                                                                                    | 9600, 19200, 38400,<br>76800                                   |
| Parity*                   | Specify parity.                                                                                                    | None, Odd, Even                                                |
| Data_Bits*                | Specify data bits.                                                                                                    | 7,8                                                            |
| Stop_Bits*                | Specify stop bits.                                                                                                    | 1, 2                                                           |
| Protocol                  | Specify protocol used.                                                                                                    | <b>BACnet_MSTP</b>                                             |
| Connection_Type*          | Specify if the connection<br>must<br>be<br>in<br>Master_Mode or in Slave_Mode.                                                                                                    | <b>MSTP_Master_Mode</b><br>MSTP_Slave_Mode                     |
| Max_Master*               | Specify the highest possible MAC_Address that<br>exists on the MS/TP network. Only applicable<br>for MSTP_Master Mode connections. <sup>12</sup>                                                                                                    | $1 - 127$                                                      |
| Max_Info_Frames*          | Specify the maximum number of information<br>frames the connection may send before it must<br>token.<br>Only<br>applicable<br>the<br>pass<br>for<br>MSTP_Master Mode connections. <sup>12</sup>                                                                                                    | 1-65535                                                        |
| MAC_Address <sup>13</sup> | Specify the MS/TP MAC address for this<br>connection.                                                                                                    | 0-127 for<br>MSTP_Master_Mode;<br>0-254 for<br>MSTP_Slave_Mode |
| Reliability_Option*       | The Reliability_Option parameter selects the<br>rules by which the BACnet server determines<br>the reliability property of a BACnet object whose<br>present value is read from a remote server<br>node. See Section 7.1.7.                                                                                                    | Track_Object_Status,<br>Track_Node_Status,<br>Always_Reliable  |
| Net_Addr_Len*             | Set the address length of the virtual network<br>used to connect multiple virtual BACnet devices<br>to the external network. By default, this address<br>is 6 bytes long; older FieldServer versions used<br>2 or 4 bytes, and if a legacy system depends on<br>a length different to 6, this can be configured<br>here. Note that since the virtual network<br>address corresponds directly to the Node ID,<br>the Node ID values should not exceed the<br>maximum value that can be encoded in the<br>number of address bytes specified. | $1-6, -$                                                       |

<sup>10</sup> P1 to P2 will require the optional RS-485 converter (Part # 4301-00).

<sup>11</sup> Not all ports shown are necessarily supported by the hardware. Consult the appropriate Instruction manual for details of the ports available on specific hardware.

<sup>&</sup>lt;sup>12</sup> For Server configurations, the Max\_Master and Max\_Info\_Frames parameters (or properties) can be overridden from a BACnet Client by using the "Write Property" command. Note that when the FieldServer is restarted, the default values specified in the configuration file will be applied.

<sup>&</sup>lt;sup>13</sup> Previously the MAC\_Address was set using the System\_Node\_ID parameter in the Common Information section.

# **Configuring the FieldServer**

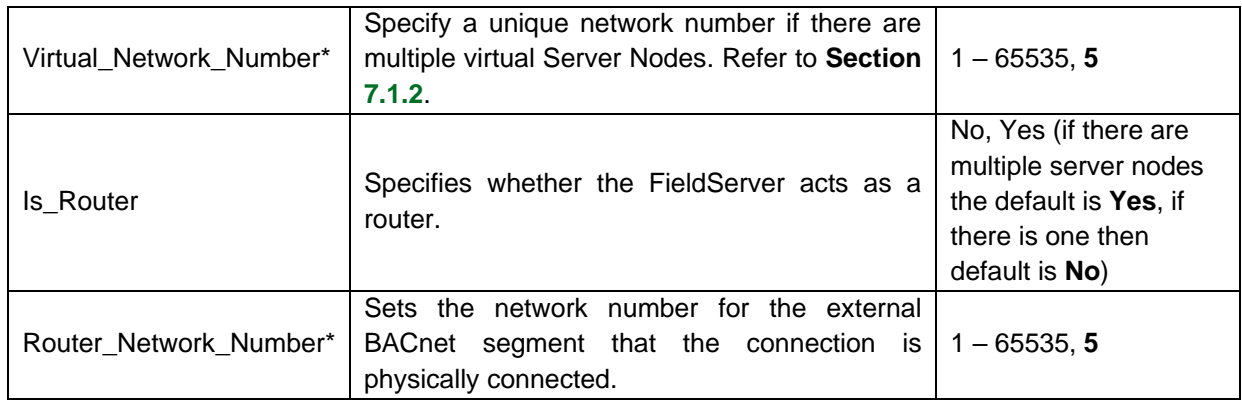

# **Example**

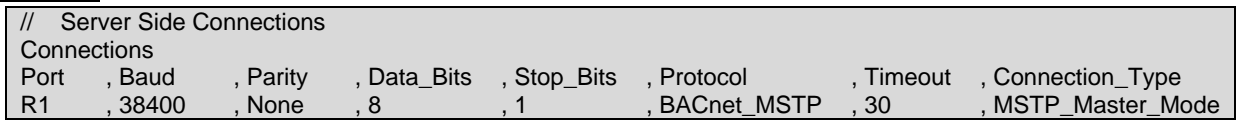

# <span id="page-15-0"></span>**6.3 Server Side Node Parameters**

| <b>Section Title</b><br>Nodes <sup>14</sup> |                                                                                                    |                                                                                                    |
|---------------------------------------------|----------------------------------------------------------------------------------------------------|----------------------------------------------------------------------------------------------------|
| <b>Column Title</b>                         | <b>Function</b>                                                                                                    | <b>Legal Values</b>                                                                                                    |
| Node Name                                   | Provide name for Node.                                                                                                    | Up to 31 alphanumeric<br>characters                                                                                                    |
| Node_ID                                     | BACnet station address of physical Server node.                                                                                                    | $0 - 4194303$                                                                                                    |
| Protocol                                    | Specify protocol used.                                                                                                    | <b>BACnet MSTP</b>                                                                                                    |
| Node_Option*                                | Enable or disable COV for this Node. Refer to<br><b>Section 7.2.1</b> for further information.                                                                            | COV Enable,<br>COV_Disable, -                                                                                                    |
| Model_Name*                                 | Sets the Model Name Property of the Device<br>Object.                                                                                                    | Up to 32 alphanumeric<br>characters                                                                                                    |
| Network Location*                           | Specifies on which network the virtual node is<br>located.                                                                                                    | -, Local Segment;<br>refer to Section 7.3                                                                                                    |
| Device_Description                          | Sets the Description Property of the Device Object.                                                                                                    | Any text string of length<br>up to 40 characters, or a<br>Data Array name and<br>start offset that holds the<br>text string in the following<br>format: <data array<br="">name.offset&gt;e.g.<br/><da_ai_01_desc.0></da_ai_01_desc.0></data> |
| Device Location                             | Sets the Location Property of the Device Object.                                                                                                    | Up to 32 alphanumeric<br>characters                                                                                                    |
| Disabled_Services*                          | Certain BACnet Services can be disabled on a<br>BACnet Server Node when specific requirements<br>necessitate this. Refer to <b>Section 7.2.3</b> for more<br>information. | -, WPM, COV, RPM                                                                                                    |

<sup>14</sup> Port is not declared in the Server Side Nodes.

# <span id="page-16-3"></span>**Configuring the FieldServer**

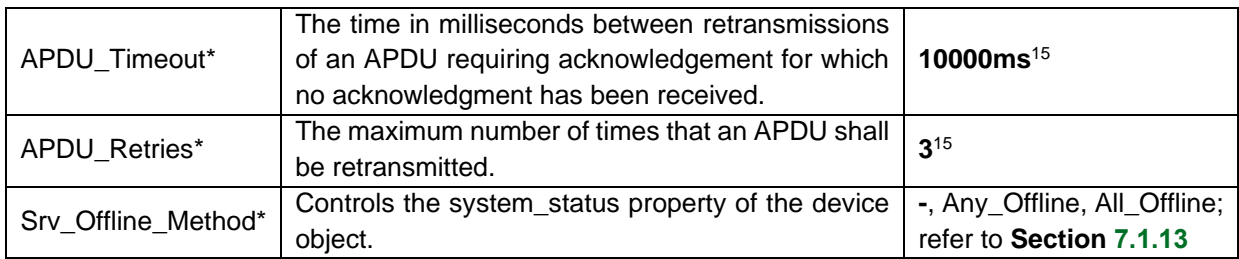

#### **Example**

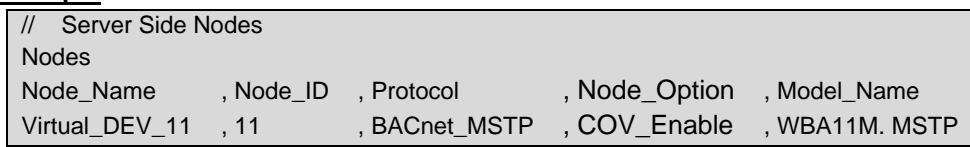

#### <span id="page-16-0"></span>**6.4 Server Side Map Descriptor Parameters**

#### <span id="page-16-1"></span>6.4.1 FieldServer Specific Map Descriptor Parameters

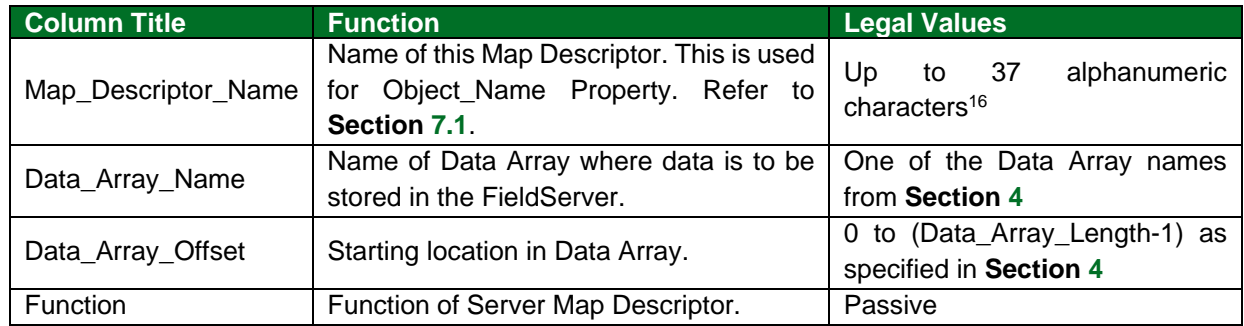

#### <span id="page-16-2"></span>6.4.2 Driver Related Map Descriptor Parameters

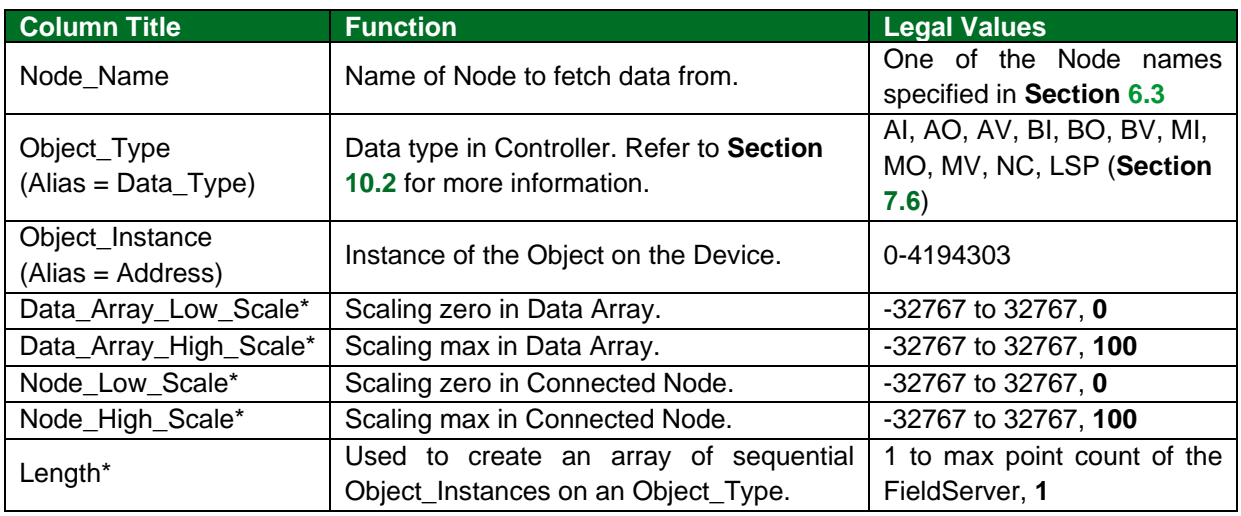

<sup>&</sup>lt;sup>15</sup>Permitted Values (APDU\_Timeout and APDU\_Retries) – The total delay in seconds before giving up on a transmission (APDU\_Timeout/1000 \* (APDU\_Retries/1000 + 1)) should not exceed 65 seconds.

<sup>&</sup>lt;sup>16</sup> Object\_Name values of any length may be written via BACnet (subject only to memory and message length constraints).

<span id="page-17-0"></span>

| Units*                           | The object units.                                                                                                    | See Section 10.6 or a Data<br>Array name and offset can<br>be used to dynamically<br>change the units. The value<br>stored in the offset should<br>be a valid BACnet unit<br>enumeration. It should be<br>configured in the following<br>format: <data array<br="">Name:offset&gt; e.g.<br/>DA_Units:1; No_Units</data> |
|----------------------------------|----------------------------------------------------------------------------------------------------|----------------------------------------------------------------------------------------------------|
| Active_Text*17                   | Specify the Active Text property of the<br>Object.                                                                                                    | Any text string of length up to<br>40 characters, Active                                                                                                    |
| Inactive_Text*17                 | Specify the Inactive Text property of the<br>Object.                                                                                                    | Any text string of length up to<br>40 characters, Inactive                                                                                                    |
| Relinquish_Default <sup>17</sup> | Specify the value to be returned as<br>Present_Value on startup or when control is<br>relinquished. Must be specified for outputs<br>of AO, BO or MO data types; see Section<br>10.4.                                                                                | Any Float value                                                                                                    |
| Notification_Class*              | Specify the Mapdescriptor_Name of the<br>Notification_Class Object that manages<br>Intrinsic Reporting for this Map Descriptor;<br>see Section 7.2.1.                                                                                                    | A Mapdescriptor_Names of<br>type NC (Notification Class).<br>Objects are not available to<br>NC if left out.                                                                                                    |
| Ack_Required*                    | For a Notification_Class Object, specify<br>whether EventNotifications require a user<br>Acknowledgement; see Section 7.2.1.                                                                                                    | Yes, No                                                                                                    |
| COV_Increment*                   | For a Server Map Descriptor of type AO or<br>AI, initialize the COV_Increment property;<br>see Section 7.2.1.                                                                                                    | Any Float value, 0                                                                                                    |
| Input_alarm_State*               | This parameter is required when a BI, BO<br>or BV Map Descriptor is configured for<br>alarms, i.e. when a Notification_Class is<br>specified for the Map Descriptor. It defines<br>the value (0 or 1) that is to be treated as the<br>alarm (i.e. off-normal) value. | 0, 1 (there is no default)                                                                                                    |
| Description*                     | Specify the object's description property<br>(e.g. Room Temp).                                                                                                    | Any text string up to 40<br>characters or a Data Array<br>name and start offset that<br>holds the text string in the<br>following format: <data<br>Array name.offset&gt; (e.g.<br/><da_ai_01_desc.0>)<sup>18</sup>; if<br/>not configured, defaults to<br/>Object_Name</da_ai_01_desc.0></data<br>                      |

 $17$  See the BACnet DFS to determine if a particular object supports this property.

<sup>&</sup>lt;sup>18</sup> Description values may be written via BACnet (subject only to memory and message length constraints).

<span id="page-18-0"></span>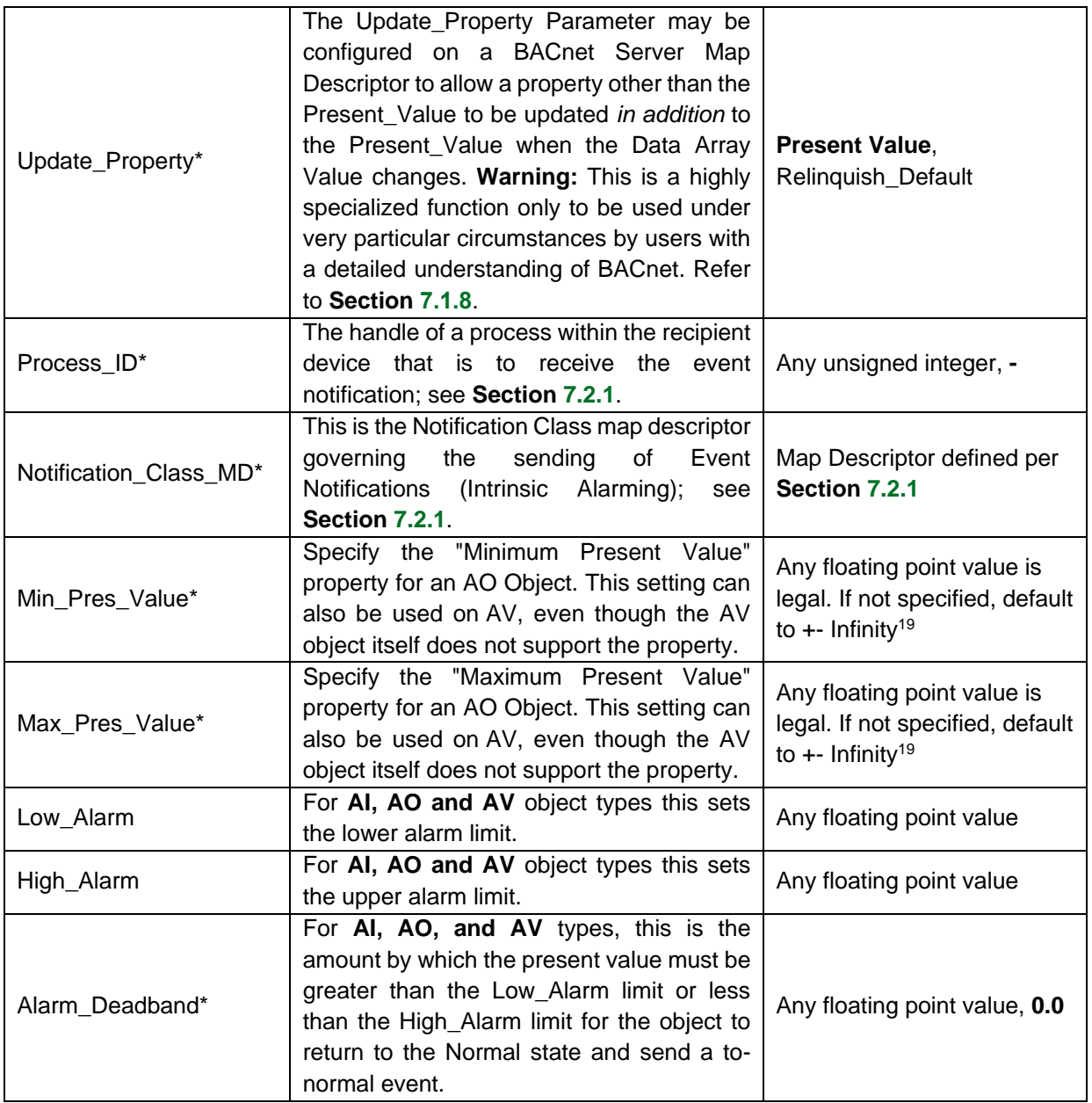

<sup>&</sup>lt;sup>19</sup> In this implementation, the Min\_Pres\_Value & Max\_Pres\_Value properties can be read but not written via BACnet.

# <span id="page-19-0"></span>**6.5 Map Descriptor Examples**

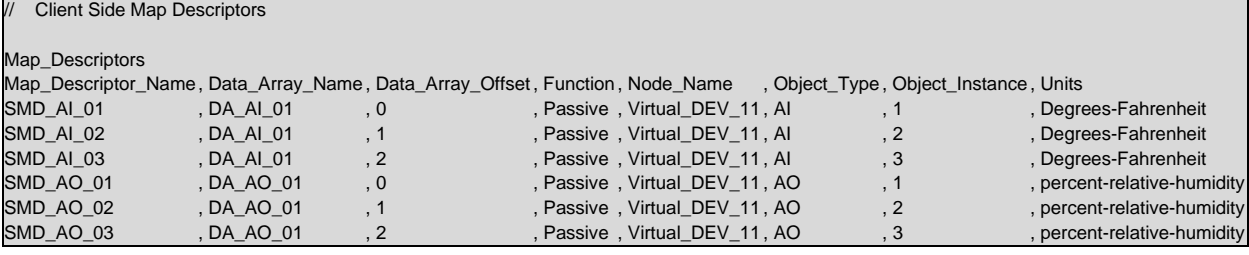

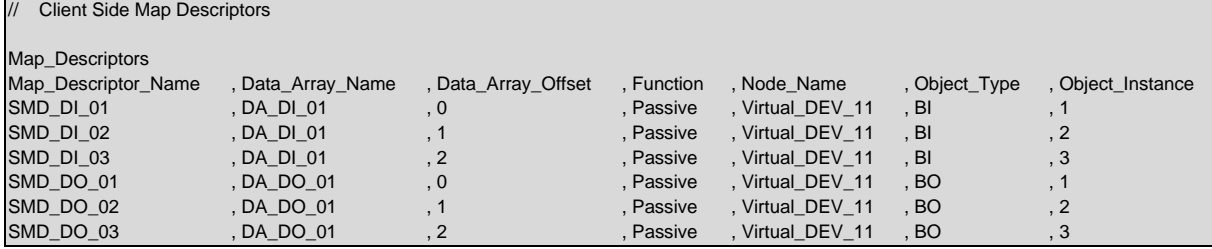

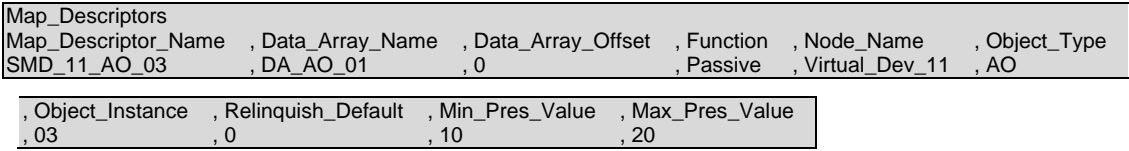

# <span id="page-20-0"></span>**7 Useful Features**

#### <span id="page-20-1"></span>**7.1 BACnet Properties**

#### <span id="page-20-2"></span>7.1.1 BACnet Object Names

When an external BACnet Client builds a list of Object Names, the BACnet Server Map Descriptor names determine the BACnet Object Name. If the Map Descriptor length is greater than 1, the Object Name will be suffixed with the index into the Map Descriptor. For example, if the Map Descriptor name is SMD\_AI\_01 and the length 3, then the Object Names will be SMD\_AI\_01[0], SMD\_AI\_01[1] and SMD\_AI\_01[2]. The maximum length of a point Object Name is the same as the maximum Map\_Descriptor\_Name length. Refer to **Section [6.4](#page-16-0)**.

The Device Object Name is set from either the Node Name or the Model Name, and the maximum length is determined by the maximum number of characters defined in the legal values column. Refer to **Section [6.4](#page-16-0)**.

#### **NOTE: It is important that unique Map Descriptor names are created for each device to ensure that the Object Names are unique.**

#### **Using Tags to Create Unique Device and Object Names**

The <device\_id> tag can be used to tag the actual device object instance to the end of the specified Object\_Name.

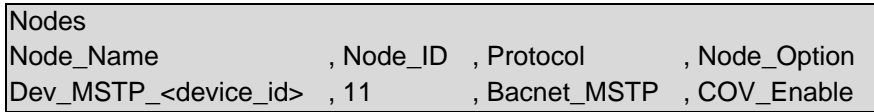

In the example above the FieldServer will appear as Dev\_MSTP\_11 when it is discovered on BACnet. The Map\_Descriptor reference to the BACnet node must also include the same <device\_id> tag. If the Node\_ID is now changed using the dip-switches, then the Device Object\_Name will automatically change with the same value at the end.

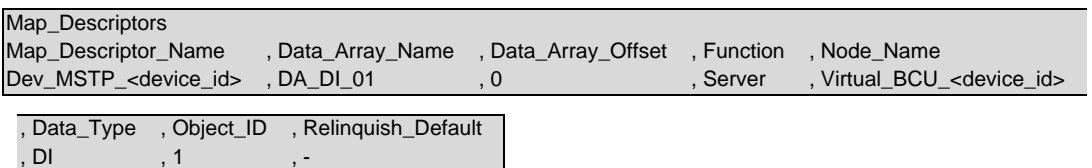

#### <span id="page-21-0"></span>7.1.2 Virtual Network Number

Whenever there are multiple virtual nodes, the FieldServer interconnects these on a virtual internal network and acts as a virtual router between this and the external network. Each internal virtual network must be assigned a network number. The BACnet specification states that this network number must be unique across the entire BACnet internetwork. The following configuration error is generated when an attempt is made to reuse the same network number on the same device:

BACnet Router : Error: Network Number 5 has already been used. Configure a unique Virtual\_Network\_Number on each BACnet \_MSTP Connection

#### **NOTE: Failing to use unique network numbers can lead to routing problems on a BACnet network.**

The Virtual Network Number parameter can be used to assign network numbers to the internal virtual networks associated with each BACnet connection. The defaults will also be unique for the FieldServer itself, but it is up to the user to ensure that the network number is unique across the entire network. The error message shown above only arises when the same virtual network number is specified for more than one connection.

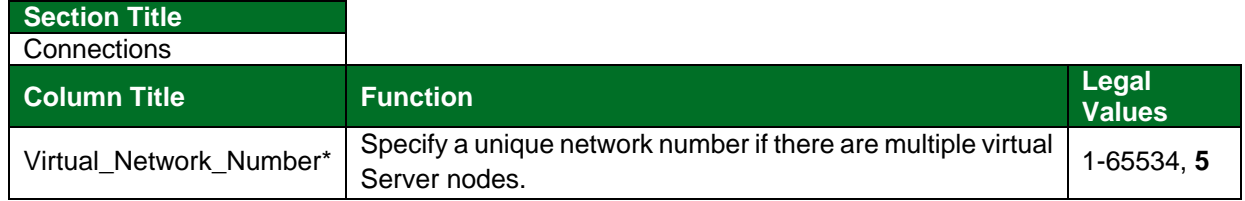

**Example**

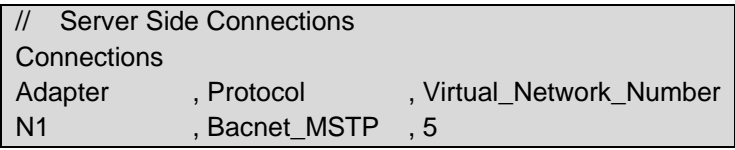

- **NOTE: The BACnet driver is not limited to the number of device instances on the Server Side but caution that using over 200 Device Instances could result in issues with the Who-Is transaction.**
- **NOTE: If an application demands multiple BACnet/IP Server nodes and multiple BACnet MS/TP Server Nodes simultaneously, they will at present all appear with the same virtual network number. This creates a potential conformance problem if there is an external BACnet router connecting the BACnet/IP and BACnet MS/TP networks to which the FS is also connected, as duplicate virtual networks with the same network number would then exist in the BACnet network, which is not permitted. Contact technical support for assistance.**

#### <span id="page-22-0"></span>7.1.3 Accessing Data from BACnet Properties Comprising Arrays of Values

Some BACnet Object properties (e.g. Priority\_Array) are arrays of values (the Priority\_Array property is an array of 16 values). In order to read a specific array entry, the Array Index must be specified in the Map Descriptor. Array\_Index is a Client Side Map Descriptor function.

The following example shows a configuration that will read the Priority Array value at Array Index 7, belonging to Analog Output 1.

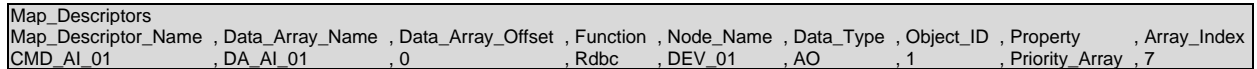

Details of the relevant BACnet properties and their associated arrays can be found in the BACnet Protocol Spec.

If no Array\_Index is specified, then the entire property (i.e. the entire BACnet Array) is returned.

The Data\_Index parameter functions as follows for ReadPropertyMultiple or WritePropertyMultiple requests when the Client Map Descriptor Length N is greater than 1:

- When an Array\_Index is specified, the ReadPropertyMultiple or WritePropertyMultiple request will iterate through N successive Array\_Index values for the given Object and Property (e.g. Priority Array Index 1 to 16 of Analog Output 1).
- When no Array Index is specified, the ReadPropertyMultiple or WritePropertyMultiple request will iterate through N successive Object Instances, reading the specified Property from each successive object (e.g. Present Value of Analog Output 1 to Analog Output 16).

#### <span id="page-22-1"></span>7.1.4 FieldServer Implementation of BACnet Priority Arrays

When BACnet Output objects are written to the Server side of the FieldServer, an associated write priority is given to each write value. When the FieldServer receives the write value, it stores it to the Map Descriptor Priority Array Table at the specified priority. The Priority Array Table is then scanned and the value with the highest priority is stored to the Data Array location specified by the Map Descriptor.

When a Write "Relinquished" command is received, the value is removed from the Priority Array Table and the next highest value from the Priority Array Table is stored to the Data Array.

If all values have been "Relinquished" from the Priority Array Table, then the Map Descriptors "Relinquish Default" value will be stored to the Data Array.

#### **Accessing Priority Array Information**

The Priority Array table and its "In\_Use" (or Not Relinquished) state are stored internally to every Map Descriptor and cannot be accessed directly. The information can be accessed indirectly by specifying the following Data Arrays which will maintain an exact copy of the Priority Array Table for the Map Descriptor.

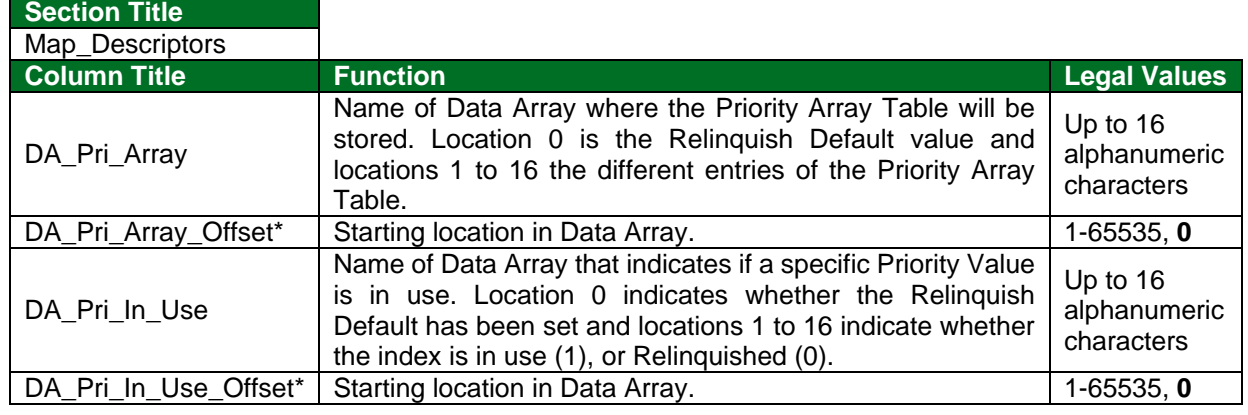

// Analog Output Map\_Descriptor for testing Priority Arrays

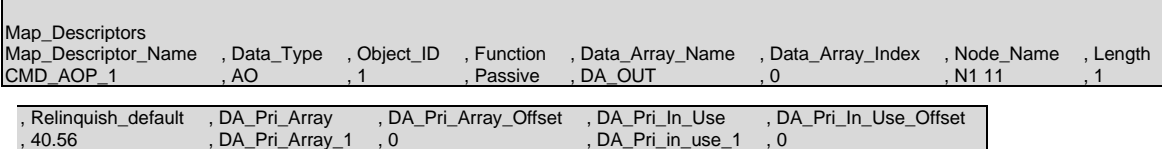

#### <span id="page-23-0"></span>7.1.5 Relinquishing Control of a Point as a Client

It is possible to relinquish control of a point by writing a null to the correct priority level. The following example illustrates how this is done.

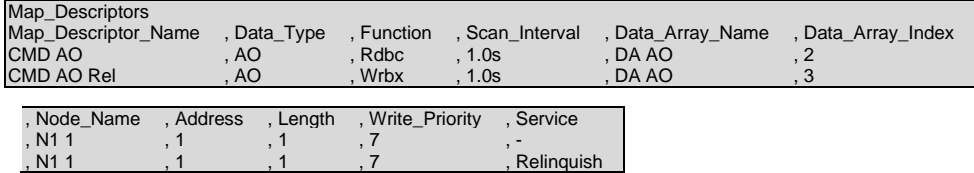

**In the above example:**

- Map\_Descriptor\_Name CMD AO is a Read Map Descriptor that will write at priority 7 if a writethrough occurs.
- Map Descriptor Name CMD AO Rel is a Write-on-Change Map Descriptor that will write a NULL at priority 7 (i.e. release Priority Array entry 7) when a write occurs.
- Address parameter length must be 1 as shown above.

#### <span id="page-24-0"></span>7.1.6 BACnet State Text Preload

BACnet Multistate Objects have a State\_Text property. This property is defined as an array of character strings representing descriptions of all possible states of the Present Value. The number of descriptions matches the number of states defined in the Number\_Of\_States property. The Present\_Value, interpreted as an integer, serves as an index into the array.

When Multistate Objects are configured on a BACnet server it is necessary to define the State\_Text property. This section illustrates how to define the State\_Text character strings and how to associate these definitions with Multistate Server Map Descriptors.

The maximum permitted length of any State\_Text string is 50 characters.

#### **Method 1 – Using an Offset/User Table**

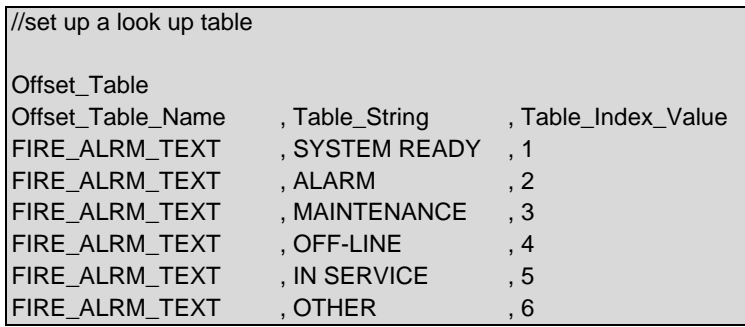

**NOTE: Valid entries for Table\_Index\_Value are integers of 1 to 100. Anything larger will be either truncated and/or omitted.**

#### **NOTE: The Offset\_Table\_Name can be up to 15 alphanumeric characters.**

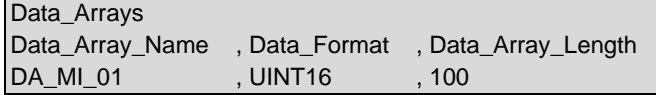

Map Descriptors

Map\_Descriptor\_Name , Data\_Array\_Name , Data\_Array\_Offset , Function , Node\_Name , Data\_Type , Object\_ID , Length , State\_Text\_Array<br>CMD\_MI\_01 , 1 , Fire\_Alrm\_Text , DA\_MI\_01 , 0 , Passive , N1 11 , MI , 1 , 1 , Fire\_Alrm\_ , DA\_MI\_01 , 0 , Passive , N1 11 , MI , 1 , 1 , Fire\_Alrm\_Text

#### **Method 2 – Using a Single Data Array**

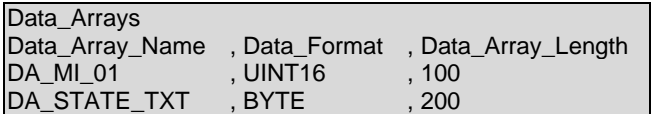

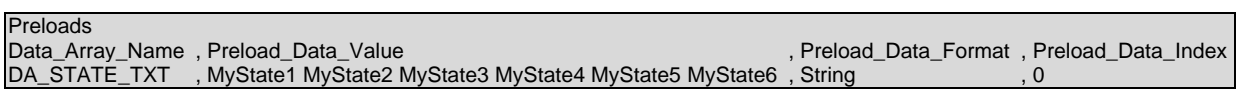

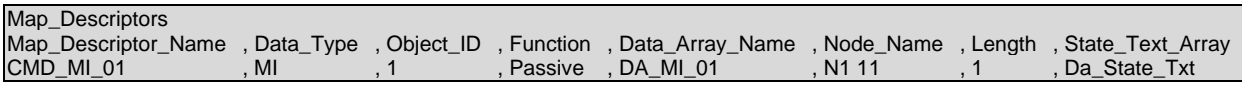

#### **Using Intrinsic Reporting for a Multistate Value**

To use Intrinsic Reporting for a Multistate value, it is necessary to classify each of the states as either Normal, Alarm or Trouble. This is done by adding another column to the Offset Table, called Table User Value. Each state is then classified by inserting one of the following values in its row:

 $0 = normal$  $1 =$ alarm

 $2 =$  fault

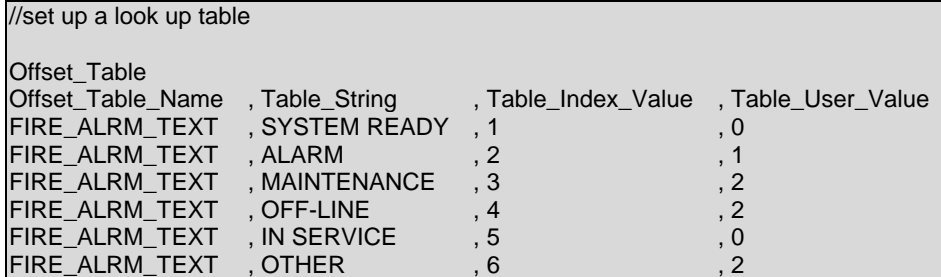

**NOTE: The state value (Table\_Index\_Value) is an enumerated value starting at 1. Zero is not a valid value, but since many client side configurations will wake up with values of zero, the BACnet server will treat a value of zero as a normal value (not as an alarm or fault value).**

#### <span id="page-25-0"></span>7.1.7 Factors Determining the Reliability Property

The Reliability Property of a BACnet object in a Server configuration is determined as follows:

- For Multistate Inputs, Outputs and Values, the Reliability property is set to MULTI\_STATE\_FAULT (9) when the Present\_Value of the object corresponds to an entry in the Fault\_Values property of the object, as configured by the State\_Text table in the configuration file.
- For all object types, the Reliability property is set to COMMUNICATIONS FAILURE (12) when the responsible Server Node is offline.
- When neither Condition 1 nor Condition 2 is met, the Reliability property is set to NO\_FAULT\_DETECTED (0)

#### <span id="page-25-1"></span>7.1.8 Update Property Function

The Update\_Property parameter may be configured on a BACnet Server Map Descriptor in order to allow a property other than the Present Value to be updated in addition to the Present Value when the Data Array value changes.

#### **NOTE: This is a highly specialized function only to be used under very particular circumstances, by users with a detailed understanding of BACnet and of what is to be achieved.**

#### **Supported Values**

- Present\_Value (default operation)
- Relinquish Default

#### <span id="page-26-0"></span>7.1.9 BACnet State Text Preload

BACnet Multistate Objects have a State\_Text property. This property is defined as an array of character strings representing descriptions of all possible states of the Present Value. The number of descriptions matches the number of states defined in the Number\_Of\_States property. The Present\_Value, interpreted as an integer, serves as an index into the array.

When Multistate Objects are configured on a BACnet server it is necessary to define the State Text property. This section illustrates how to define the State\_Text character strings and how to associate these definitions with Multistate Server Map Descriptors.

The maximum permitted length of any State\_Text string is 50 characters.

#### **Method 1 – Using an Offset/User Table**

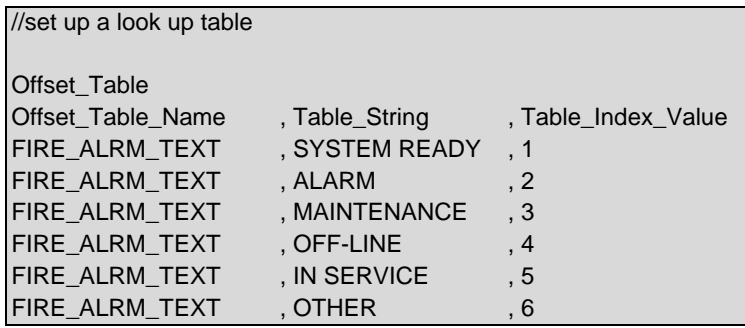

**NOTE: Valid entries for Table\_Index\_Value are integers of 1 to 100. Anything larger will be either truncated and/or omitted.**

#### **NOTE: The Offset\_Table\_Name can be up to 15 alphanumeric characters.**

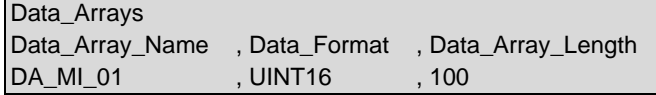

Map Descriptors

Map\_Descriptor\_Name , Data\_Array\_Name , Data\_Array\_Offset , Function , Node\_Name , Data\_Type , Object\_ID , Length , State\_Text\_Array<br>CMD\_MI\_01 , 1 , Fire\_Alrm\_Text , DA\_MI\_01 , 0 , Passive , N1 11 , MI , 1 , 1 , Tire\_Alrm\_ , DA\_MI\_01 , 0 , Passive , N1 11 , MI , 1 , 1 , Fire\_Alrm\_Text

#### **Method 2 – Using a Single Data Array**

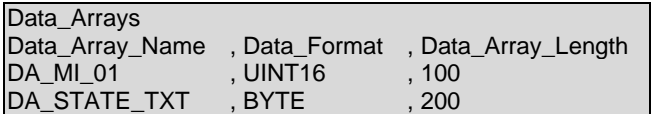

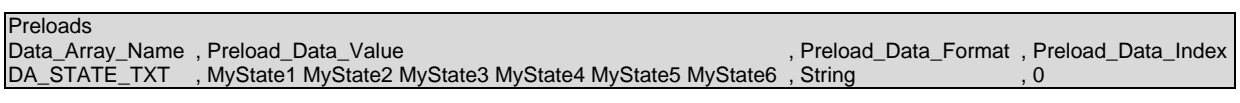

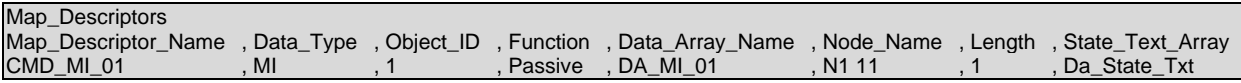

#### **Using Intrinsic Reporting for a Multistate Value**

To use Intrinsic Reporting for a Multistate value, it is necessary to classify each of the states as either Normal, Alarm or Trouble. This is done by adding another column to the Offset Table, called Table User Value. Each state is then classified by inserting one of the following values in its row:

 $0 = normal$  $1 =$ alarm

 $2 =$  fault

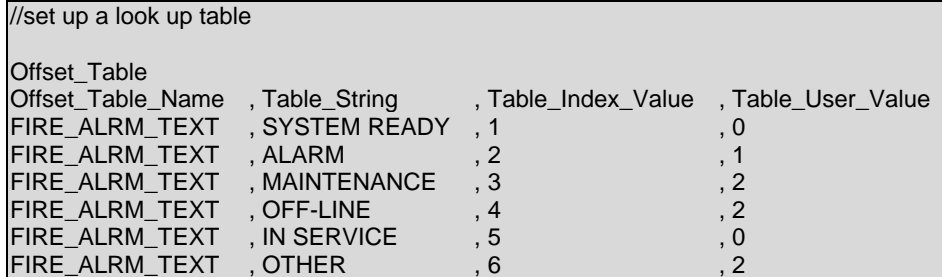

**NOTE: The state value (Table\_Index\_Value) is an enumerated value starting at 1. Zero is not a valid value, but since many client side configurations will wake up with values of zero, the BACnet server will treat a value of zero as a normal value (not as an alarm or fault value).**

#### <span id="page-27-0"></span>7.1.10 Factors Determining the Reliability Property

The Reliability Property of a BACnet object in a Server configuration is determined as follows:

- For Multistate Inputs, Outputs and Values, the Reliability property is set to MULTI\_STATE\_FAULT (9) when the Present\_Value of the object corresponds to an entry in the Fault\_Values property of the object, as configured by the State\_Text table in the configuration file.
- For all object types, the Reliability property is set to COMMUNICATIONS FAILURE (12) when the responsible Server Node is offline.
- When neither Condition 1 nor Condition 2 is met, the Reliability property is set to NO\_FAULT\_DETECTED (0)

#### <span id="page-27-1"></span>7.1.11 Update Property Function

The Update\_Property parameter may be configured on a BACnet Server Map Descriptor in order to allow a property other than the Present Value to be updated in addition to the Present Value when the Data Array value changes.

#### **NOTE: This is a highly specialized function only to be used under very particular circumstances, by users with a detailed understanding of BACnet and of what is to be achieved.**

#### **Supported Values**

- Present\_Value (default operation)
- Relinquish Default

#### **Mode of Operation When Used for the Relinquish\_Default Property**

When the FieldServer starts up, the standard BACnet operation for AO, AV, BO and BV objects is that the Present Value of the object is set to the configured Relinquish Default value. This may not be desirable in Gateway situations where the BACnet communications module (i.e. the FieldServer) may restart independently of the controller with the physical outputs.

Instead, it is possible to use the Update\_Property setting to initialize the Relinquish\_Default property using the actual field Present Value read from the Client Side device, so that a restart achieves two important outcomes:

- The Client side outputs are not modified
- The current state of the Client Side output can be read via the Relinquish\_Default property. This is especially useful since the BACnet specification makes no provision for Feedback\_Values on analog objects

Depending on the function of the Client Side Map Descriptor there are slightly differing behaviors.

- **RDBC**  If the Client Side Map Descriptor is configured with the RDBC function, then every read operation will cause the Relinquish\_Default property on the BACnet Server side to be updated to match the new Present Value.
- **ARS** (recommended) If the Client Side Map Descriptor is configured with the ARS function, then only the startup read operation (which occurs on FieldServer restart, or if the Client Side Node has gone offline and is being recovered) will cause the Relinquish\_Default property on the BACnet Server side to be updated to match the new Present Value.

#### **NOTE: This function cannot yet be used in conjunction with Complex data types.**

#### **Update Property Configuration Example**

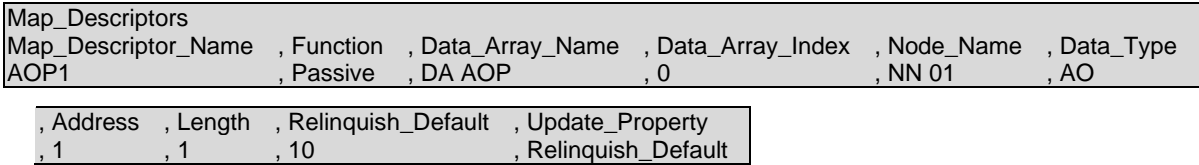

#### <span id="page-28-0"></span>7.1.12 Using a .ini File to Set Vendor\_ID and Vendor\_Name of the Device Object

The vendor.ini file can be used to change the BACnet Vendor Name and Vendor ID if desired. A file with the following format must be created and downloaded to the FieldServer using the FS-GUI (Setup->File Transfer->General Tab).

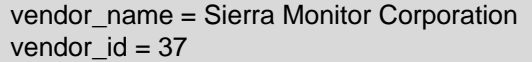

#### **NOTE: Changing the Vendor\_ID and Vendor\_Name on FieldServer BTL approved products may disqualify them from the BTL approval.**

#### <span id="page-28-1"></span>7.1.13 Srv\_Offline\_Method Legal Values

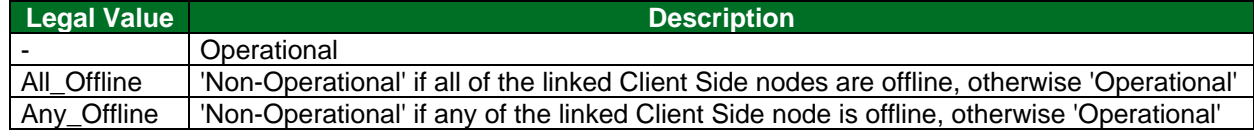

### <span id="page-29-0"></span>**7.2 BACnet Services**

#### <span id="page-29-1"></span>7.2.1 COV and Intrinsic Reporting

The COV (Change of Value) and Intrinsic Reporting services are two distinct ways in which point values can be reported to a client workstation as they change in an event-driven opposed to a polling method. This can increase performance dramatically compared to using a polling method alone. This also reduces network traffic significantly.

For BACnet MS/TP, only MS/TP Master Nodes support COV and Intrinsic Reporting.

The services are suited to different purposes:

- COV is suited to value updates. On analog points the sensitivity can be set using the COV Increment property. Only changes larger than the COV Increment value will be reported. The value specified for the COV\_Increment is not affected by Map Descriptor scaling parameters, ie. If the COV Increment=1 the value in the Data Array must change by at least 1 for a COV notification to be sent, even if the Data Array Values are scaled.
- Intrinsic Reporting is used for alarming. It is implemented via Notification\_Class objects, which can receive subscriptions from client workstations that add themselves to the RecipientList property of a Notification\_Class object. Notifications are done using ConfirmedEventNotification or UnconfirmedEventNotification. Intrinsic Reporting also allows for alarms to be acknowledged (using the AcknowledgeAlarm service) and for all subscribed client workstations to be notified of alarm acknowledgements (using EventNotifications of type ACK\_NOTIFICATION).

#### **Notes on COV Configuration**

- **COV functionality is not enabled by default for MS/TP.** The Node\_Option parameter can be configured to enable or disable COV. An example configuration is presented in the Node Configuration example below. Systems using BACnet/IP or BACnet/Ethernet to BACnet/MS/TP routers may not function reliably if COV functionality is enabled as the router will make the MS/TP device appear as a BACnet/IP or BACnet/Ethernet device, which could lead the BACnet Workstation to expect unrealistic throughput performance when subscribing to multiple points. It is recommended only to enable COV functionality on MS/TP systems if the Client device communicates directly via MS/TP, or if the user knows that the throughput issue will not arise.
- **COV functionality (SubscribeCOV service) only applies to the Present\_Value and Status\_Flags properties of BACnet Objects - the SubscribeCOVProperty service is not supported by the FieldServer.** COV only works for BACnet Map Descriptors with length set to 1. If length is not specified, then it defaults to 1, so this is only a problem where length has been specified as greater than 1.
- **For analog Server Map Descriptors, the user may optionally configure a COV\_Increment value to adjust the reporting threshold.** If it is not set the COV Increment defaults to zero.
- **COV Notifications are generated for all data objects for which a remote client has issued a SubscribeCOV-Request.** The SubscribeCOV-Request regulates whether Notifications are Confirmed or Unconfirmed. The remote Client may also write the COV\_Increment property in order to control the deadband for changes in analog values. The COV Increment property can be initialized via the configuration file by setting the COV\_Increment Map Descriptor Property. The value set by the configuration is an initial value that is loaded on startup. It would be replaced by any new value written by the Client.

#### **Notes on Intrinsic Reporting Configuration**

- Intrinsic Reporting is managed by Notification Class objects. At least one Notification Class object must be configured for Intrinsic Reporting to work.
- Each Data Object that is to be monitored by Intrinsic Reporting must be linked to a Notification Class object via the Notification\_Class Map Descriptor Property. For analog points alarm limits must be set up, and for binary points, the Input\_Alarm\_State (specifying which binary value (0 or 1) to regard as the Alarm state) must be set up.
- The Notification Class object contains properties that allow a client workstation to modify rules governing event reporting, such as Event\_Type, days of week, start and end times etc.
- The Recipient Lists are not stored permanently but are kept in volatile memory, and subscriptions must be renewed on system restart.
- A permanent static RecipientList may be configured directly on the FieldServer, eliminating the need for a remote workstation to modify the RecipientList in order to receive Event Notifications. Using this option makes the RecipientList read-only, i.e. it can then only be modified via the FieldServer config.csv file. Refer to the Priority of Intrinsic Alarming section below.
- The Event Enable property is required for any object supporting Intrinsic Alarming. This property is supported, but to save memory is only instantiated if a point is configured for alarming i.e. if it is set up with a reference to a Notification Class map descriptor.
- These parameters are not configurable but will default to the values listed by the customer:
	- o Valid Days Mon-Sun
	- o Transactions all
	- o Notify\_Type confirmed
- The config can be verified by viewing the driver aspect of the BACnet connection. The following listing of Recipient\_List entries should be viewable:

Recipient List - Notification Class BAC\_NC\_P1 [Instance 1] Object Inst: 10 Recipient Address Unknown From/To Time: 00:00.00 - 23:59.59 Valid Days: Mon,Tue,Wed,Thu,Fri,Sat,Sun Process ID: 12345 Confirmed: Yes Transitions: To-Off-Normal To-Fault To-Normal

• The Recipient Address will be shown as unknown until the FieldServer has discovered the device specified by the Object Instance using a Who-Is broadcast. Once discovered this will show the BACnet MAC Address of the recipient device.

#### **Node Configuration Example – Enable or Disable COV**

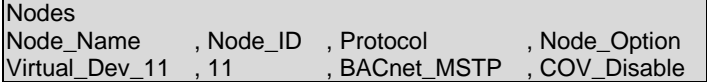

#### **Map Descriptor Example – COV**

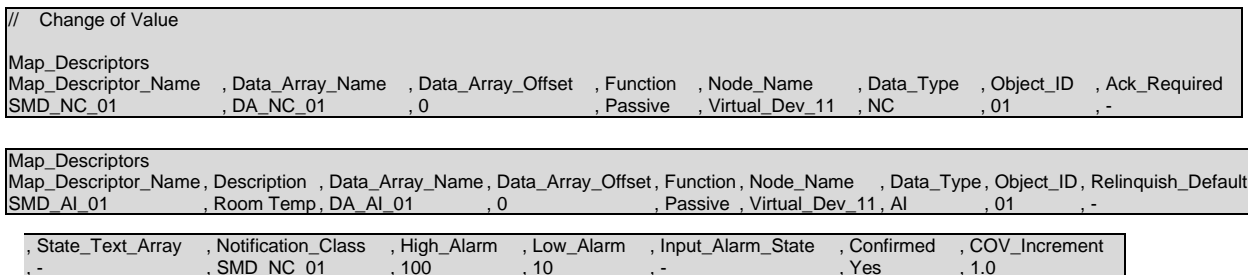

#### **Map Descriptor Example – Intrinsic Reporting**

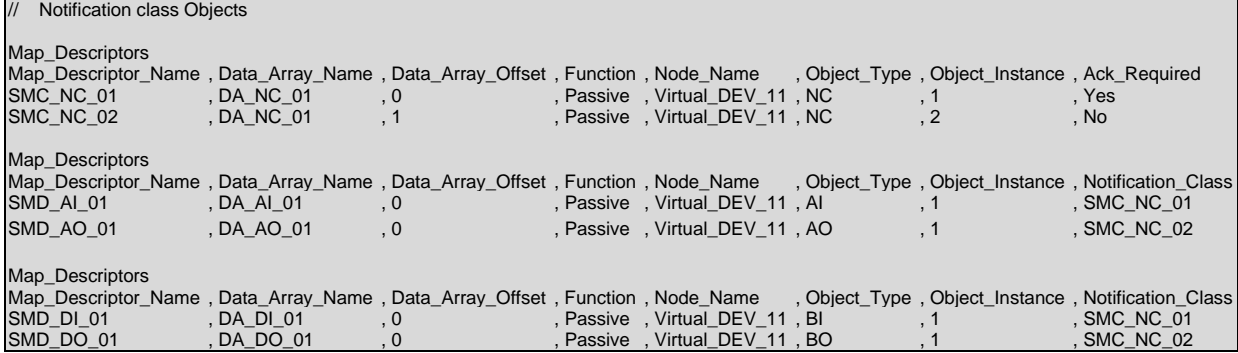

#### **Setting the Priority of Intrinsic Alarming**

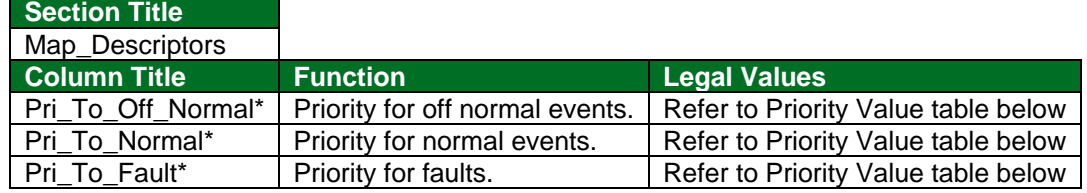

A BACnet EventNotification message contains a Priority field indicating the priority of the event being reported. The Priority values to be used are configured via the Priority property of the Notification Class object, using the configuration file parameters Pri to offnormal, Pri to normal and Pri to fault, which determine the priorities to be used respectively for all to-off normal, to-normal and to-fault transitions reported via the Notification Class object.

Choose priority values as shown below:

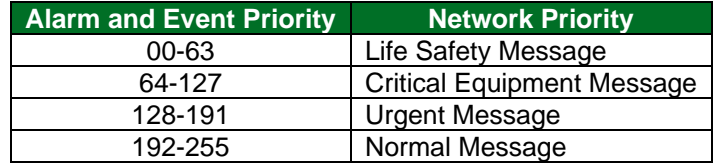

#### **Map Descriptor Example – Set up a Permanent Static Recipient List**

A permanent static RecipientList may be configured directly on the FieldServer, eliminating the need for a remote workstation to modify the RecipientList in order to receive Event Notifications. Using this option makes the RecipientList read-only, it can then only be modified via the FieldServer config.csv file.

This is done by adding an Event\_Receiver section to the config.csv. This section must appear after the definition and all other references to the relevant Notification Class object.

**In the Map Descriptor example below**, the Notification Class map descriptor governs the sending of Event Notifications (Intrinsic Alarming).

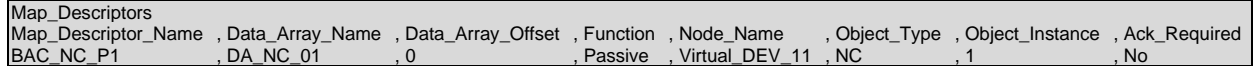

Notification Class Objects are configured as Map Descriptors. Each Notification Class Object maintains a RecipientList Property which may contain multiple destinations. Each destination is configured as an Event\_Receiver **after** the relevant Notification Class Object has been configured.

**The example below** has a BACnet Object that will report its alarms via the Notification Class map descriptor BAC\_NC\_P1.

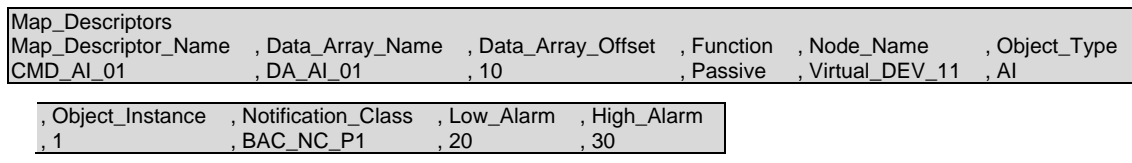

**The Event Receiver example below** sets up RecipientList entries for the defined Notification Class map descriptor. It must appear at the end of the configuration, after all other references to the Notification Class map descriptor.

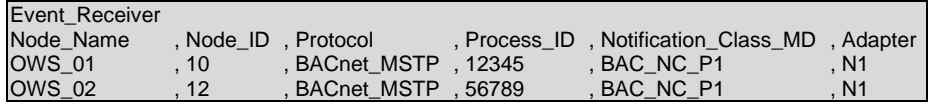

**NOTE: Each Event\_Receiver node can only be associated with a single notification class map descriptor. To work around this, configure a different node name for each entry.**

#### <span id="page-33-0"></span>7.2.2 Specify Read/Write PropertyMultiple Transactions with Linked Map Descriptors

The ReadPropertyMultiple (RPM) and WritePropertyMultiple (WPM) BACnet services allow many objects and attributes to be read and written in a single transaction. Since FieldServer Map Descriptors can only refer to a single object type and address range, an RPM or WPM transaction can be constructed by linking multiple Map Descriptors. This is done using the following components:

- An active read or write Map Descriptor that defines the behavior of the RPM or WPM transaction via: Function (for example – Rdbc, Arcs, Wrbc, Wrbx), Scan\_interval, Timeout and Length.
- Any number of Linked Map Descriptors specifying additional objects and data array locations to be included in the transaction. Each Linked Map Descriptor is specified with the following settings:
	- $\circ$  Linked\_Map\_Descriptor This is a reference by name to the active Map Descriptor described above, which controls the transaction
	- o Function Must specify "Passive\_Client" if linked
	- o Length

The number of Linked Map Descriptors is limited by the maximum message length allowed for the BACnet driver in question. When too many Map Descriptors have been linked, a SEGMENTATION\_NOT\_SUPPORTED error message will be generated on the first poll attempt. This message will recommend splitting the RPM or WPM transaction into multiple transactions.

DRV->BACnet : Linked Map Desc. "CMD\_WPM" is too long. Message Segmentation not supported. Please split the transaction into multiple Linked Map Descriptors.

#### **Example**

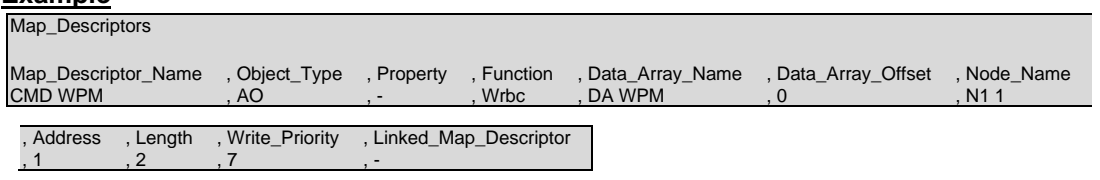

**For the example above,** configure an active read or write Map Descriptor and give it a unique name. This Map Descriptor will be referred to by all other Map Descriptors forming part of the multiple property transaction.

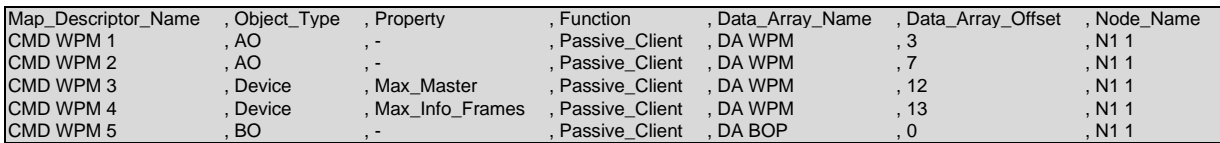

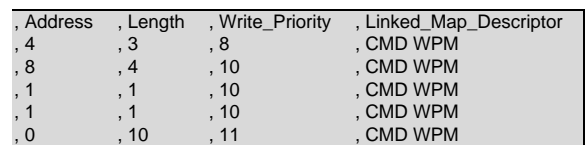

#### **For the example above:**

- Configure a Map Descriptor for each Object and Property. These are component Map Descriptors forming part of the composite Map Descriptor CMD WPM shown in the first example.
- Set the function to Passive Client.
- Set Linked\_Map\_Descriptor to the name of the active read or write Map Descriptor governing the transaction.

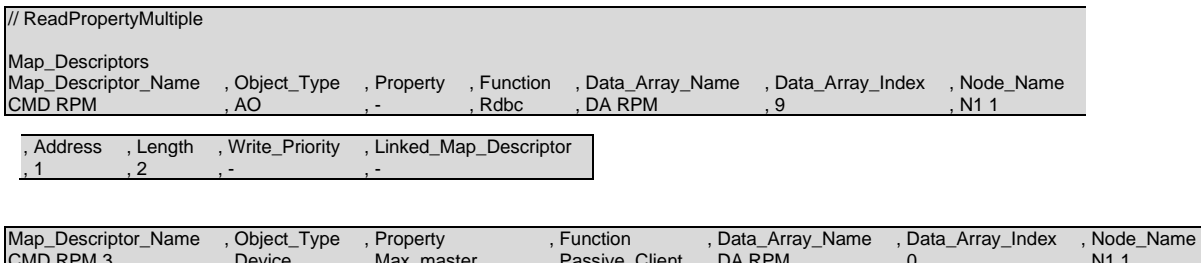

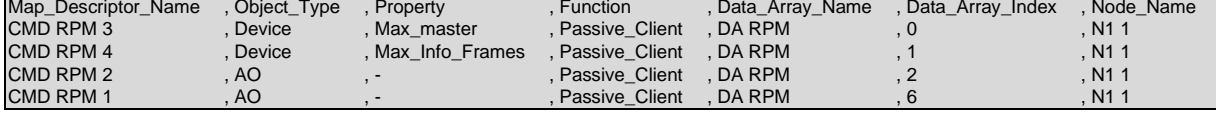

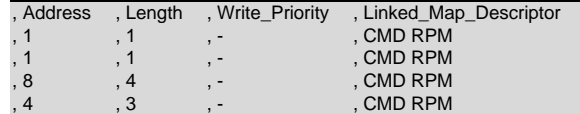

**In the example above,** these map descriptors form part of the read transaction defined by Map Descriptor CMD RPM above.

#### **NOTES:**

- For the Present\_Value property it is permissible to set a Map Descriptor length >1. This will cause a read of the Present\_Value property of consecutive BACnet objects of the type defined by this Map Descriptor.
- The number of properties that can be read or written at once is limited by the maximum APDU message length.
- Message segmentation is not supported.

#### <span id="page-35-0"></span>7.2.3 Disabling Selected BACnet Services

Certain BACnet services can be disabled on a BACnet Server Node when specific requirements necessitate this:

- **COV** Certain BACnet MS/TP routers struggle to keep up with the bidirectional traffic that can result from many COVSubscribe requests in quick succession. In this case, better results might be obtained by turning COV off.
- **WritePropertyMultiple** (WPM) When the user requires writes to the BACnet Server to be acknowledged only once Client Side writes have succeeded, WPM is turned off.
- **ReadPropertyMultiple** (RPM) This disables read property multiple service. When the BACnet master sends an RPM request the FieldServer will respond with unsupported service.

These services can be disabled individually or together by listing them under the optional "Disabled\_Services" parameter of the Node configuration section, separated by a space if more than one function is listed. When a service has been disabled, the BACnet Server Node will reject a corresponding service request with the reason "Unrecognized Service".

The following values may be used under Disabled\_Services:

- WPM (disable support for the WritePropertyMultiple service)
- RPM (disable support for the ReadPropertyMultiple service)
- COV (disable support for the SubscribeCOV service)

See below for examples:

#### **Disable WPM only**

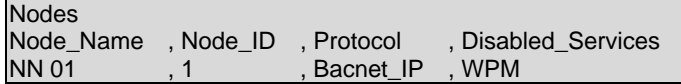

#### **Disable COV only**

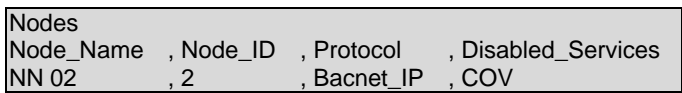

#### **Disable WPM and COV**

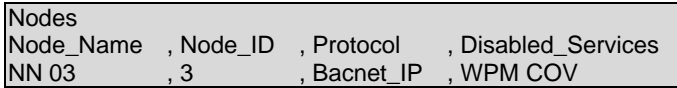

#### <span id="page-36-0"></span>**7.3 Virtual Router Configuration – Connect a Device to the Local BACnet Segment**

When the FieldServer is configured with multiple BACnet Devices (Nodes) it creates an internal, virtual BACnet segment and acts as a virtual router in order to make all the Devices individually addressable via a single external MAC Address.

However, some 3rd party BACnet utilities depend on the presence of a BACnet Device directly on the local BACnet segment (i.e. not on the internal, virtual segment) to be able to discover the FieldServer. A local BACnet device can be created especially for this purpose as shown in the example below.

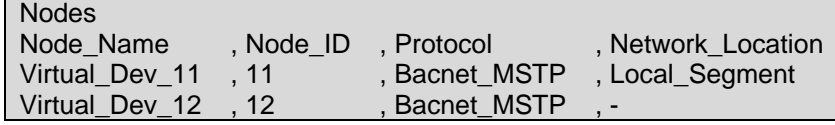

In the example, Virtual Dev 11 will appear on the local BACnet segment, whereas Virtual Dev 12 will appear on a remote BACnet segment identified by the Virtual\_Network\_Number assigned to the FieldServer. Only one Node may be configured to appear on the Local Segment.

#### <span id="page-36-1"></span>**7.4 Trending Using Trend Log Objects**

The FieldServer BACnet driver has been updated to support trending using Trend Log objects. A Map Descriptor is required for each Trend log to be added to the device. The following parameters are specific to this application.

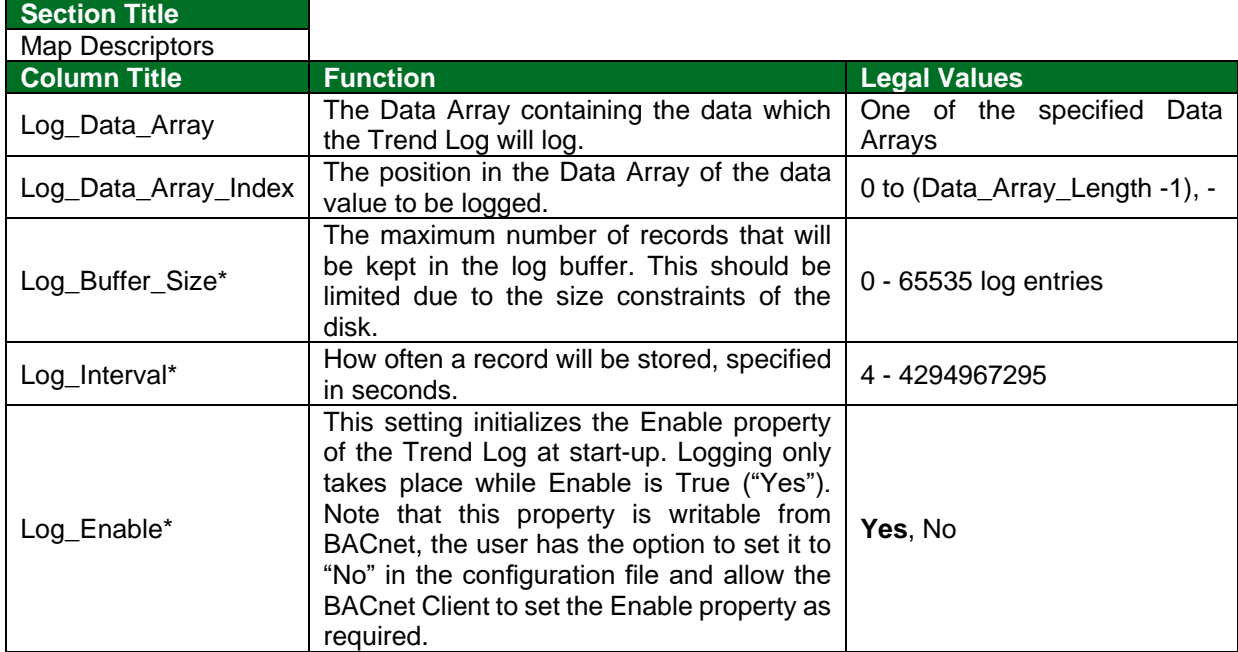

#### **NOTE:**

- The Client will need to read the log every "Log Interval x Log Buffer Size" to prevent losing data (e.g. 500 records x 4 seconds / record = 2000 seconds = 33.3 Minutes).
- In this version, the Stop\_When\_Full property is not writable or configurable and is set to False.

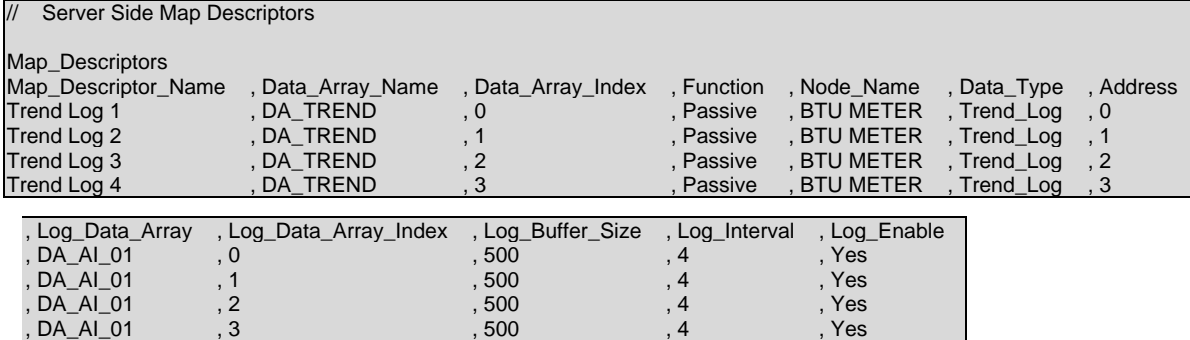

#### <span id="page-37-0"></span>7.4.1 Operating Statistics

The following stats were added for diagnosing the operation of the Trend Log, they can be viewed with FS-GUI.

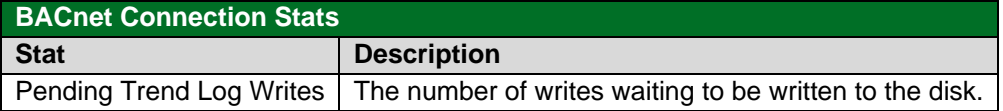

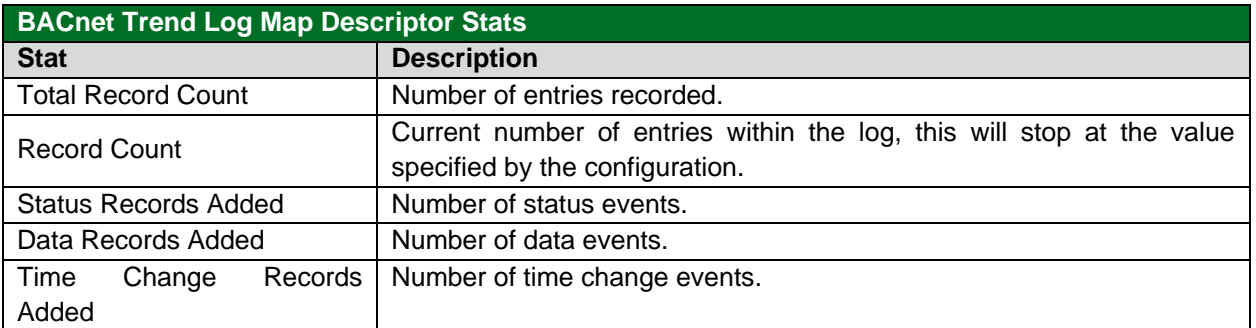

#### **SPL LED**

The blue LED will flash periodically when an event log is stored to the disk, this light should not be on all the time, otherwise we might be building up a back-log of outstanding writes.

#### <span id="page-38-0"></span>7.4.2 Date and Time Synchronization

The FieldServer system time is not set on startup but depends on an external time synch to initialize its clock. This can be done via BACnet time synch and should be done whenever comms to the device have been down since this could indicate a restart. Since the time values are only correct after this synch it is best for the BACnet Client to perform a time synch before enabling trend logging.

If the device is configured to start logging by itself from restart the initial timestamps will start at Jan 1, 1970, and a time change record will be created on time synch.

#### **NOTE: The FS-GUI can be used to set the system time if it connects to a FieldServer with an uninitialized system time. To synchronize time in FS-GUI, click the System Time Synch button on the bottom of the screen.**

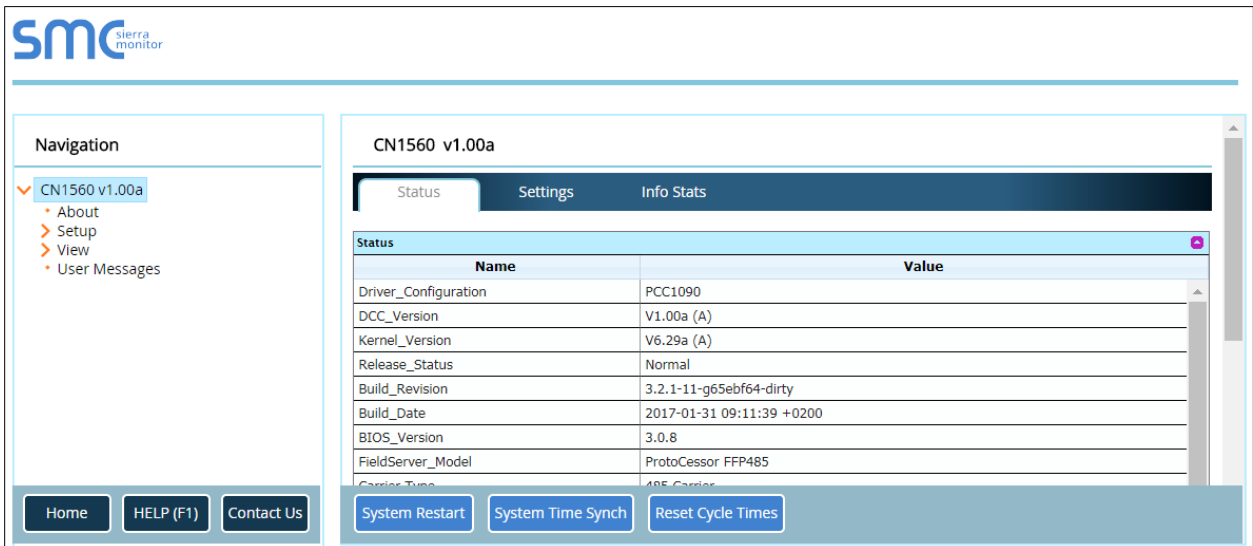

#### <span id="page-38-1"></span>**7.5 Writing to Custom Properties on Remote BACnet Devices**

The Custom\_Property and Tag\_Type parameters allow the FieldServer to write to devices that implemented custom properties that are not part of the BACnet protocol specification.

The following example writes to custom property 650 with Tag\_Type 1, 9 and 4 (which are examples vendor specific properties):

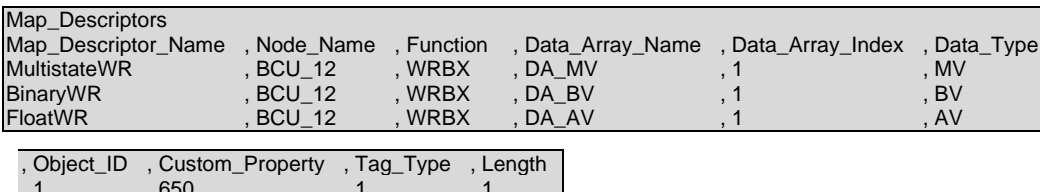

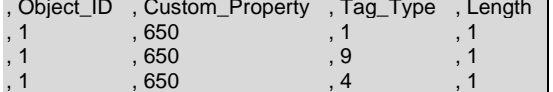

#### <span id="page-39-0"></span>**7.6 Intrinsic Reporting for Life Safety Point**

To use Intrinsic Reporting for a LifeSafetyPoint, it is necessary to classify each of the states as Normal, Alarm, Life-Safety Alarm or Trouble. This is done by adding another column to the Offset\_Table, called Table\_User\_Value.

Each state is then classified by inserting one of the following values in its row:

 $0 = normal$  $1 =$ alarm  $2 =$  fault 3 = life-safety alarm

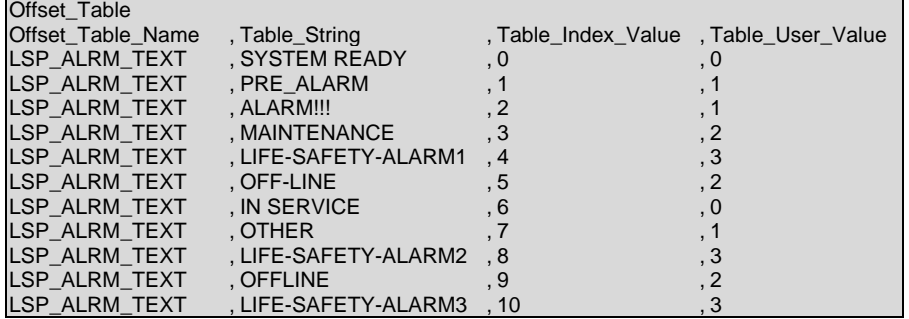

# <span id="page-40-0"></span>**8 Troubleshooting**

#### <span id="page-40-1"></span>**8.1 Debugging a BACnet Connection**

- If duplicate Object\_Instances are configured in the FieldServer, the second call of the Instance will overwrite the first one. This may cause a BACnet Object to be "lost."
- If the Node Name configured on the BACnet Server Side of the configuration is not being indicated as the Device Name on the BACnet SCADA system, then the FieldServer is not communicating with the SCADA system. If the Device Object's name is being indicated, but the Present Value shows question marks, then it is likely that the Client Side of the FieldServer is not communicating.
- Extra memory is required to store Map Descriptors that have the active/inactive text parameters specified. If the defaults are appropriate, do not specify these parameters. This will save memory and allow more Map Descriptors to be created.
- When a FieldServer/ProtoCessor is configured to support BACnet MS/TP virtual server nodes the firmware achieves this by implementing a virtual router and thus a network number is required so that it can expose its nodes to external devices as belonging to a specific network. (The default is network 5 if not specified). This network number is defined on the bridge's connection section as Virtual\_Network\_Number. It must be unique for a site. Refer also to **Section [7.1.2](#page-21-0)**.
- If the BMS requests for information that does not fit in a single packet, the FieldServer will respond with "segmentation-not-supported". The BMS must read using property array-indexes instead of attempting to read the whole property once. Reading array-index 0 returns the number of entries in the array-index. For example, the BMS is trying to read a Multi-State object state table but the number of entries in the state table are too many to fit in a single packet. The BMS must use the property array-indexes to read the entire table.

#### <span id="page-40-2"></span>**8.2 COV Configuration**

- COV must be enabled if required for BACnet MS/TP. Refer to **Section [7.2.1](#page-29-1)** for more information.
- COV only works for BACnet Map Descriptors with length set to 1. If length is not specified, then it defaults to 1, so this is only a problem where length has been specified as greater than 1.

# <span id="page-41-0"></span>**8.3 BACnet Specific Statistics**

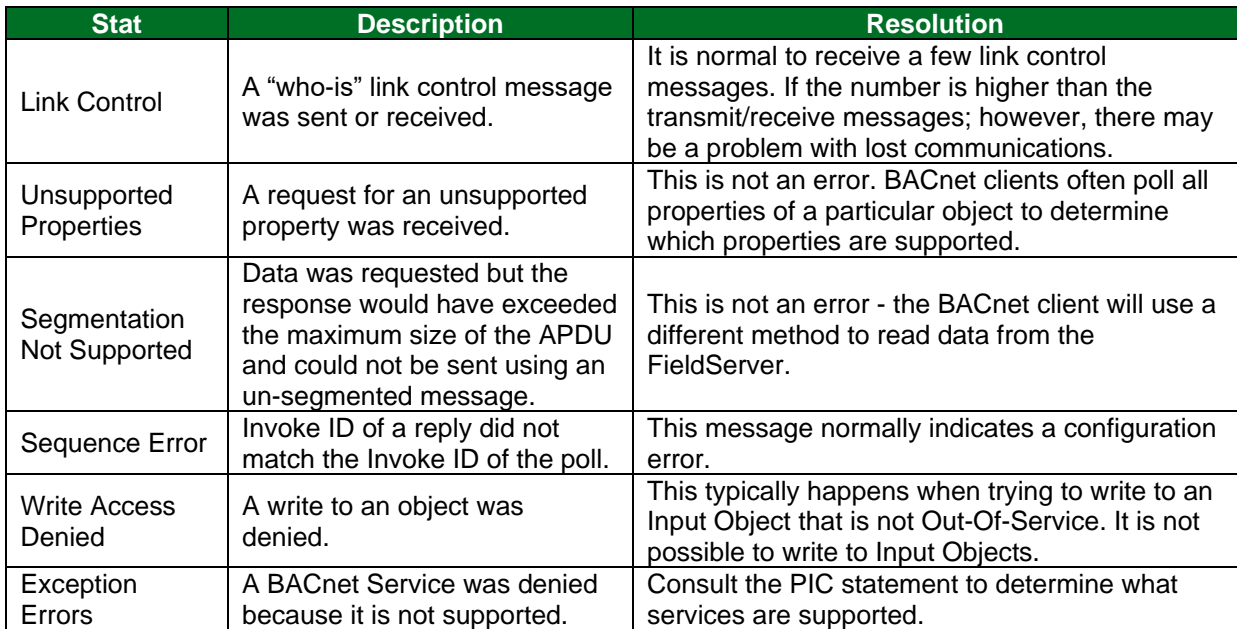

#### <span id="page-41-1"></span>**8.4 BACnet Specific Error Messages**

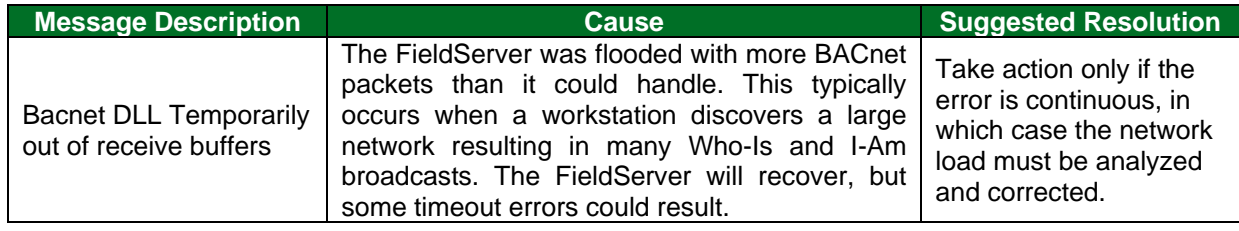

# <span id="page-41-2"></span>**8.5 BACnet Error Response Decoding**

BACnet reports errors in the following format:

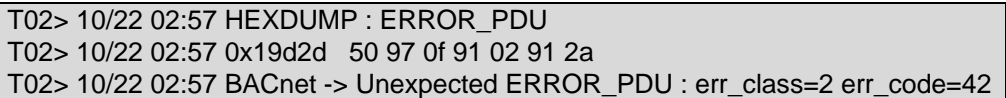

These can be decoded using the tables below.

## <span id="page-41-3"></span>8.5.1 BACnet Error Class

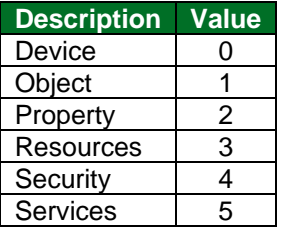

<span id="page-42-0"></span>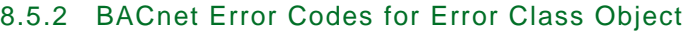

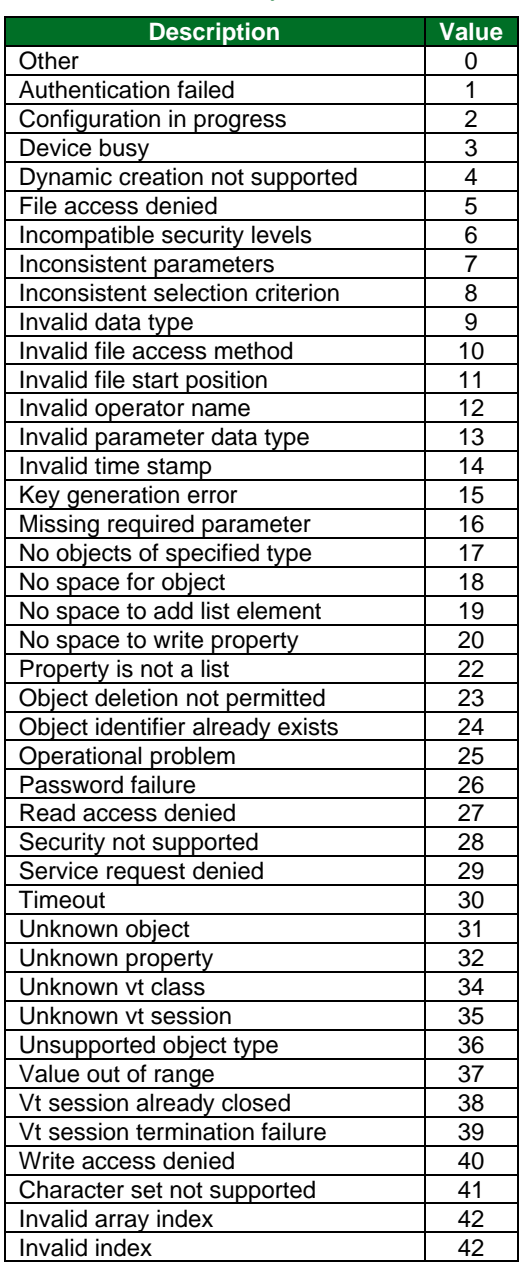

#### <span id="page-43-0"></span>**8.6 Rediscovering Offline Devices**

The BACnet driver handles APDU retries internally and uses its own parameters, not the kernel parameters. The kernel timeout and retry values should be left to default.

The following parameters can be configured on the Client Node:

- **APDU\_Timeout** default value is 10s
- **APDU\_Retries** default value is 3

The FieldServer will only send requests to the remote device once it has discovered it using the Who-Is / I-Am process.

If a device does not respond and the APDU\_Retries have been used up, the driver will revert to trying to discover the device using Who-Is requests.

#### **NOTE: There is also a background process of rediscovering devices independently of the polling process. This occurs every 10 minutes.**

#### <span id="page-43-1"></span>**8.7 Timeout Errors**

NL TX Abort errors mean that the BACnet network layer was unable to transmit queued messages in time and gave up on them. Outgoing packets are programmed with a 10 second timeout. If packets have not been transmitted within this 10 second window, they are discarded and an error is recorded.

Timeout errors may be experienced on start-up if the network is not yet fully synchronized or if there are a high number of nodes on the network. The FieldServer can only transmit the I-Ams a few at a time, and only when it receives the MS/TP token.

It might help to give the MS/TP network some time to settle before attempting a discovery.

It may be advisable to discover the Nodes in a number of smaller Node ID ranges (say 10 at a time). The Node ID's can be established from the configuration.

#### <span id="page-43-2"></span>**8.8 PDU Limit Reached Errors**

A PDU limit reached error is returned when a device runs out of buffers for storing incoming or outgoing messages (PDU = protocol data unit). A possible scenario is when a high number of server nodes is configured and one or more global Who-Is requests is received. The FieldServer will then need to transmit a response for each one, but if the MS/TP network is busy it might not get enough airtime to send them all out. Another possibility is a buildup of unsent COV or Event Notifications.

### <span id="page-44-0"></span>**9 Vendor Information**

#### <span id="page-44-1"></span>**9.1 McQuay**

McQuay Units are shipped with a default Device instance of the last 6 digits of the McQuay Serial number.

#### <span id="page-44-2"></span>**9.2 Liebert**

Polling BACnet addresses that are not configured for Liebert systems may cause the connection to fail in older versions of Liebert. Contact Liebert supplier for more information.

#### <span id="page-44-3"></span>**9.3 Automated Logic Corporation**

When an ALC module is powered up, and it does not detect valid BACnet MS/TP traffic on its MS/TP port, then the module goes into a terminal mode and MS/TP communications will not be initiated.

When connecting the FieldServer to an ALC BACnet MS/TP module, always start the FieldServer first. Wait until the RUN Led is flashing on the FieldServer before powering up the MS/TP module.

#### <span id="page-44-4"></span>**9.4 Honeywell EBI**

Honeywell EBI cannot process EventNotifications with ACK\_Required set to 1. The ACK\_Required property of Notification Class Map Descriptors configured for use with EBI must therefore be set to 0.

#### <span id="page-44-5"></span>**9.5 Using Cimetrics Explorer**

Cimetrics Explorer needs to be configured to use either BACnet Ethernet or BACnet/IP. This is not a setting in the actual Cimetrics BACnet Explorer, but is done in the Cimetrics BACstac Protocol that can be found in the Local Area Connection Properties as shown below:

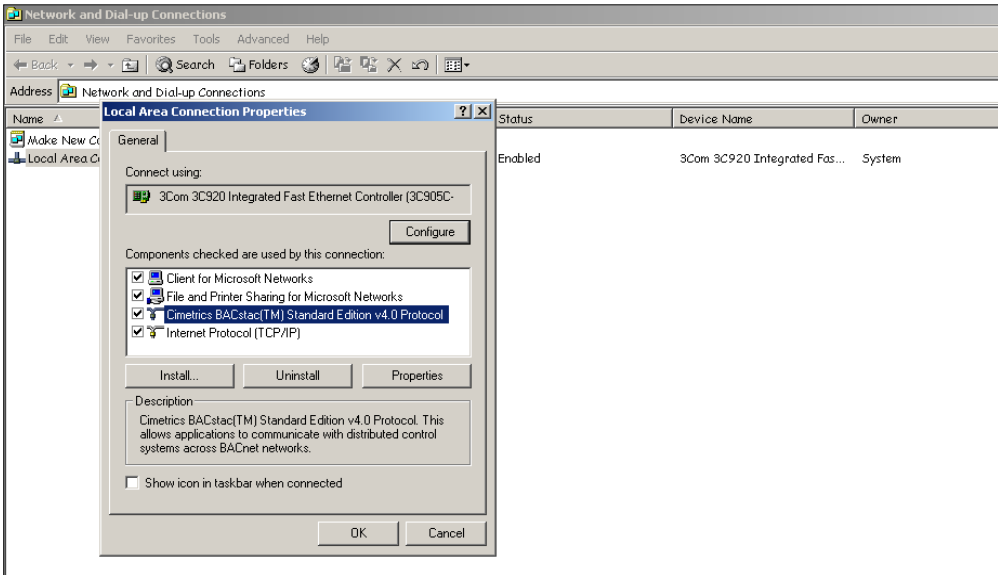

Check the properties of this protocol to see what BACnet protocol is set on the Cimetrics Explorer.

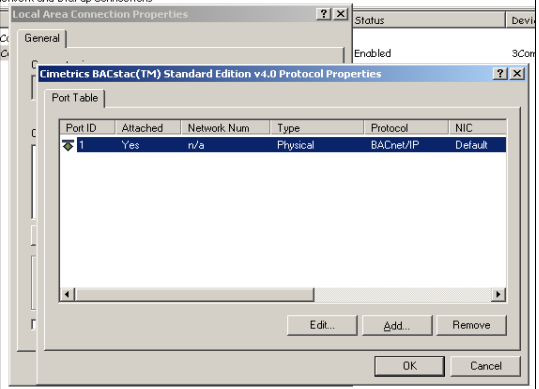

To change the protocol, remove the current one and add a new one as shown below.

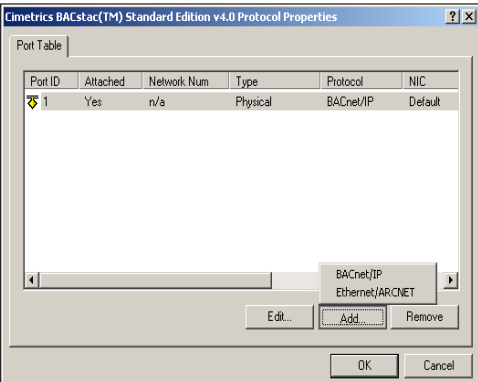

#### <span id="page-46-0"></span>**10 Reference**

#### <span id="page-46-1"></span>**10.1 FieldServer Vendor ID**

**BACnet Vendor Name:** Sierra Monitor Corporation **BACnet Vendor ID:** 37

#### <span id="page-46-2"></span>**10.2 Object\_Type Legal Values – Abbreviation Descriptions**

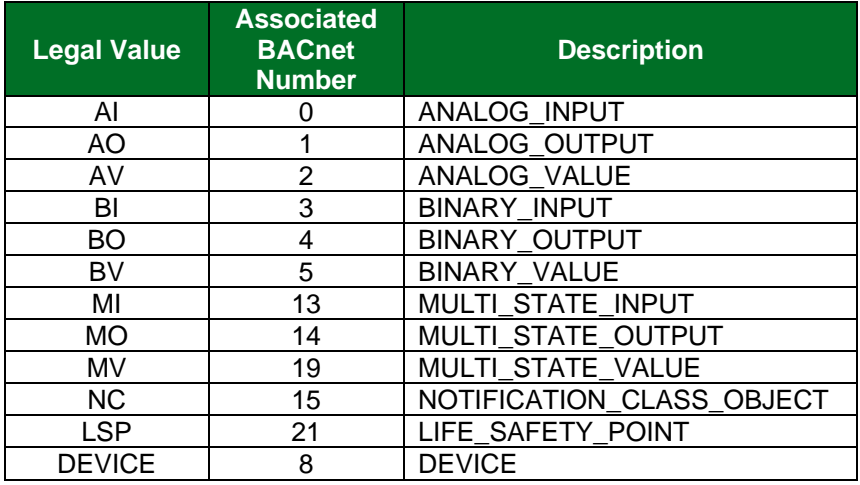

#### <span id="page-46-3"></span>**10.3 Configuring Binary Outputs**

The BACnet specification defines the behavior of Binary Outputs such that the Present\_Value property is treated as a set-point and is only expected to change as a result of BACnet write requests from upstream, and not as a result of values read from downstream. This may cause confusion in situations where a user wants to map BACnet Binary Output objects to corresponding Binary Output points on a downstream device, since the Present Value property will not be updated to reflect the value of the downstream point. Instead, the Feedback\_Value property may be monitored in order to know the state of the downstream point.

For alarms (EventNotifications) this implies that BACnet BO points will trigger a COMMAND\_FAILURE alarm, which will trigger if the Feedback\_Value (read from the downstream) differs from the Present\_Value.

In order to use the Present Value property to read and write to a downstream binary output object, configure a Binary Value object on the FieldServer.

# <span id="page-47-0"></span>**10.4 Property Legal Values**

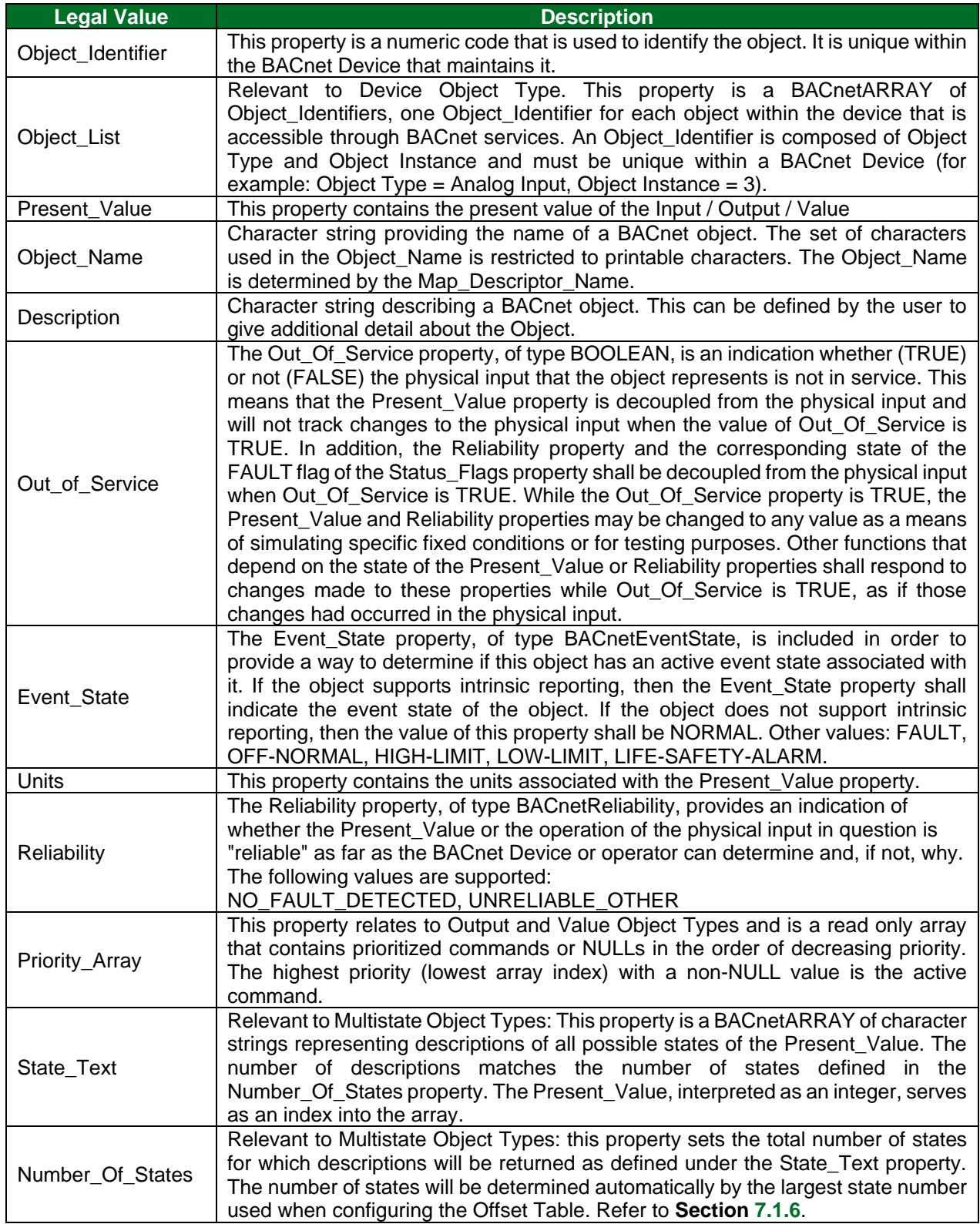

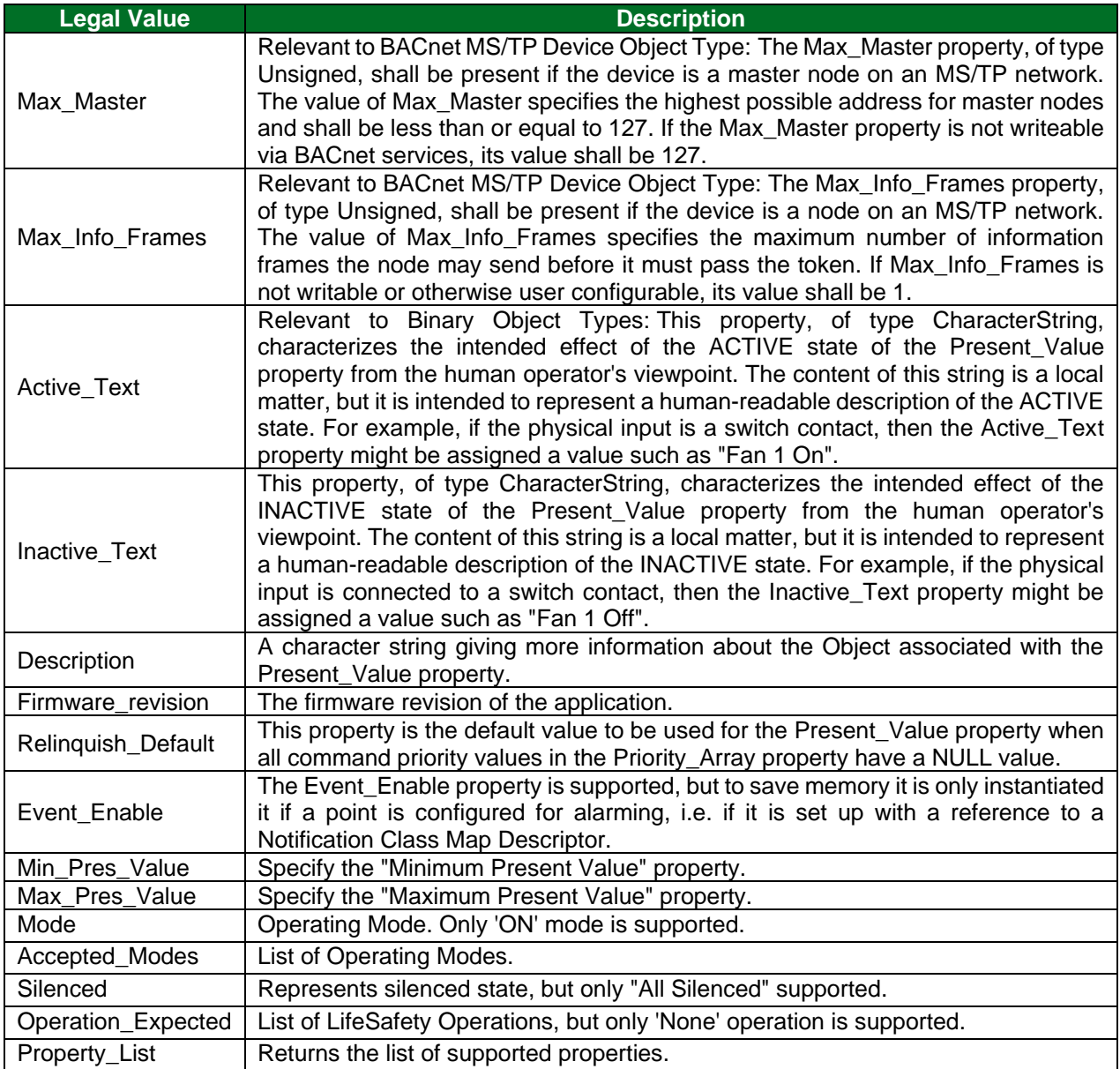

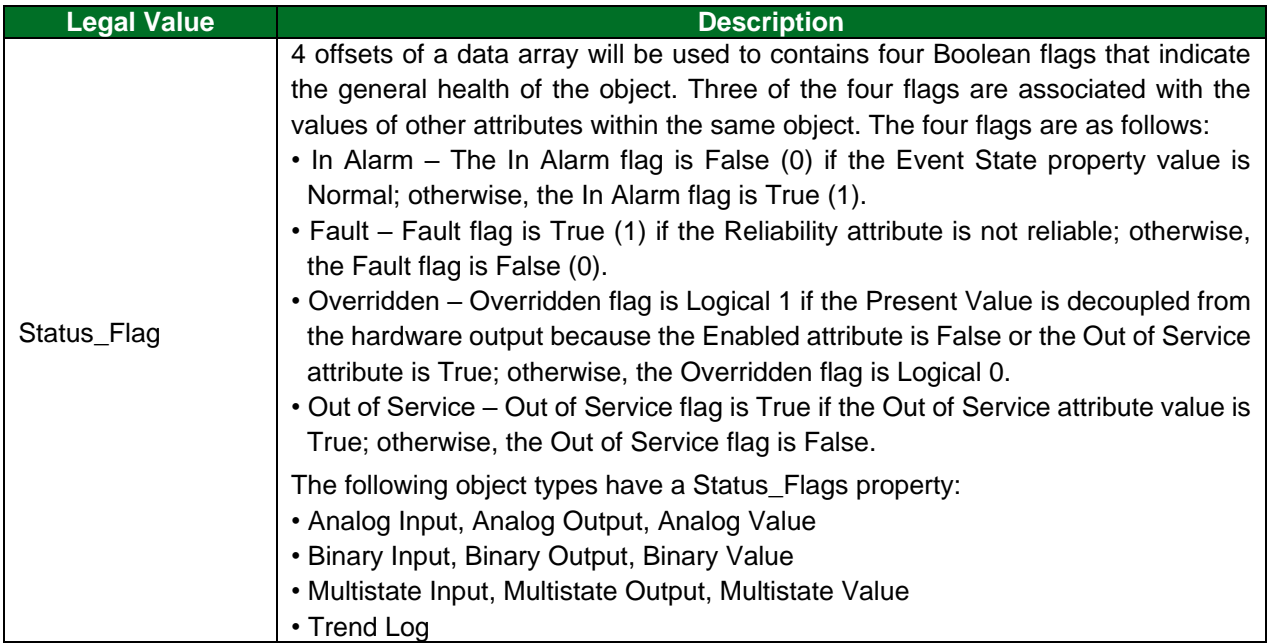

# <span id="page-50-0"></span>**10.5 Supported BACnet Object Properties**

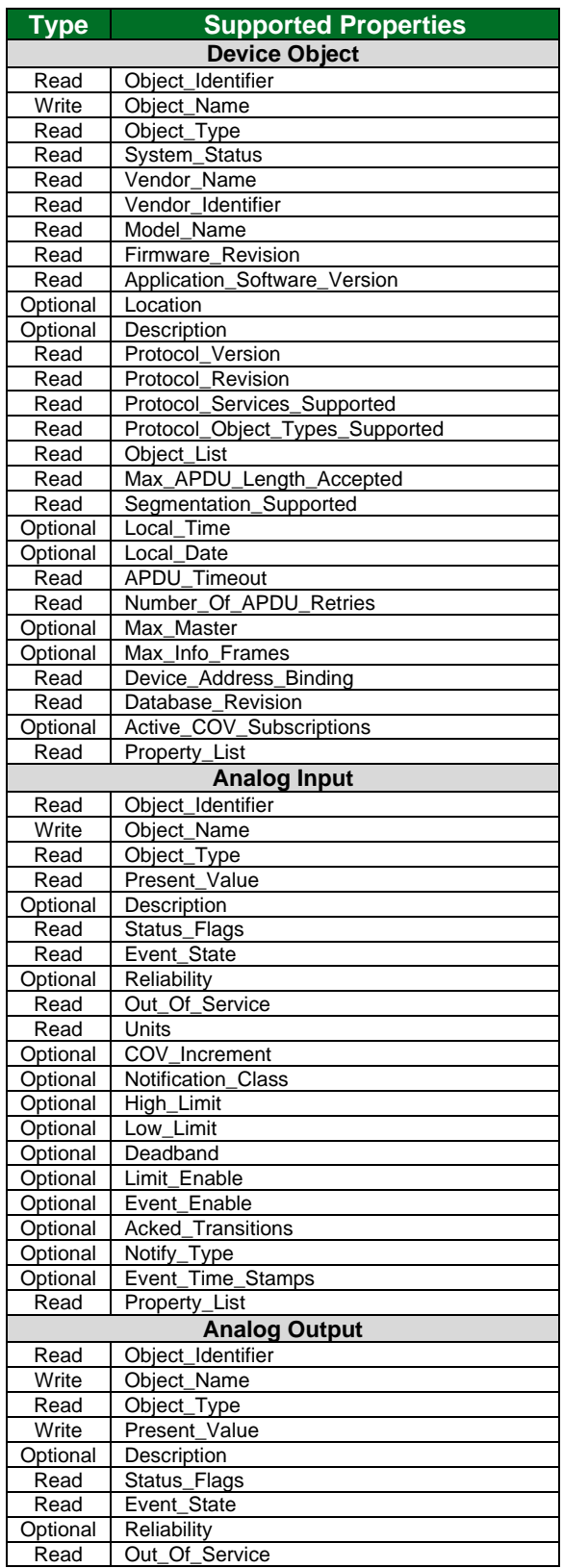

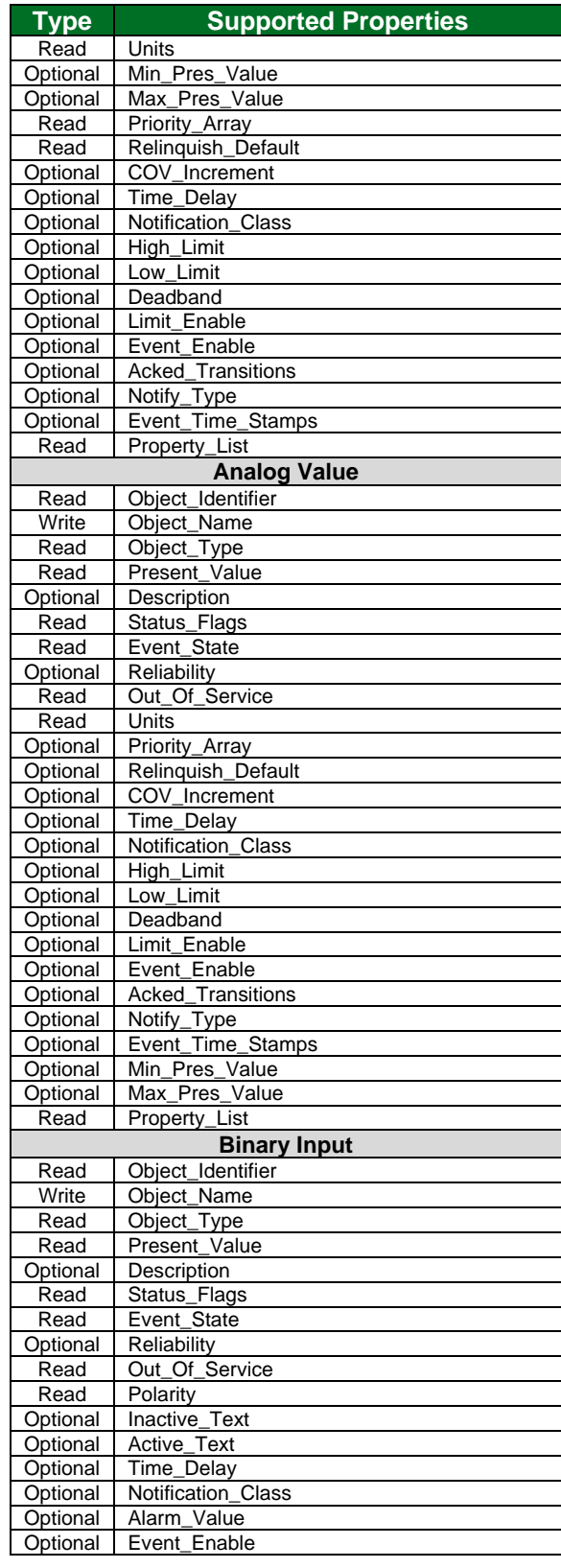

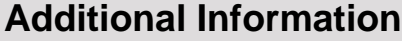

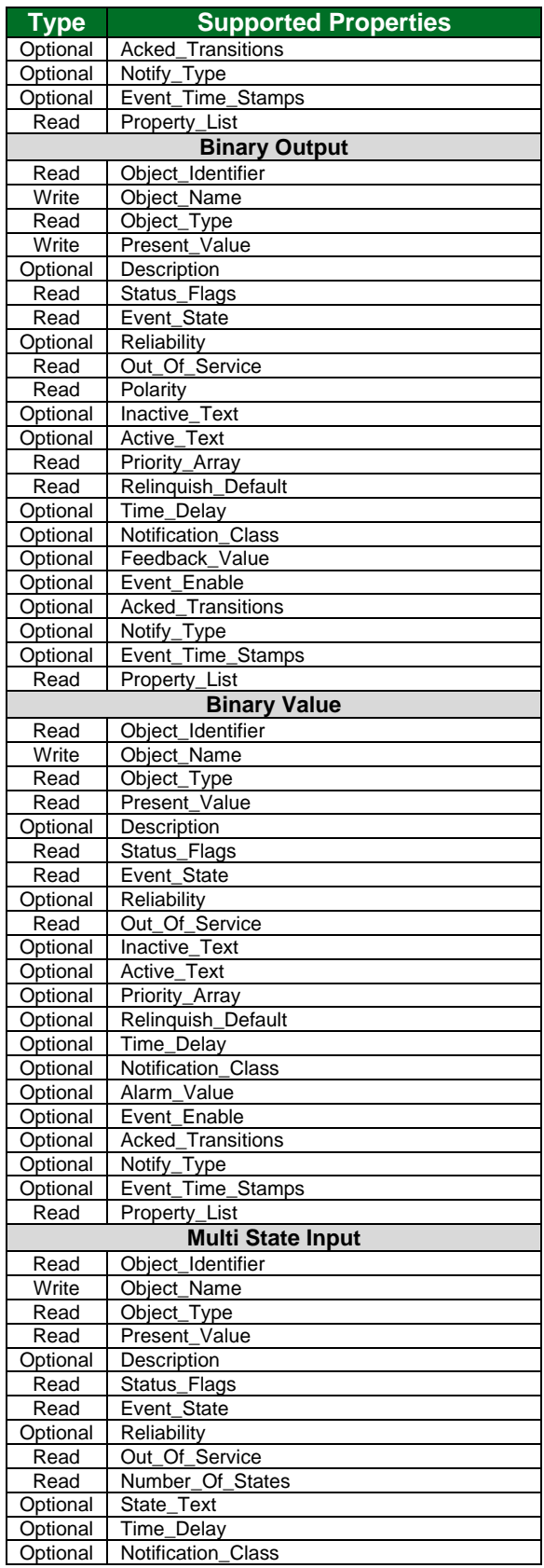

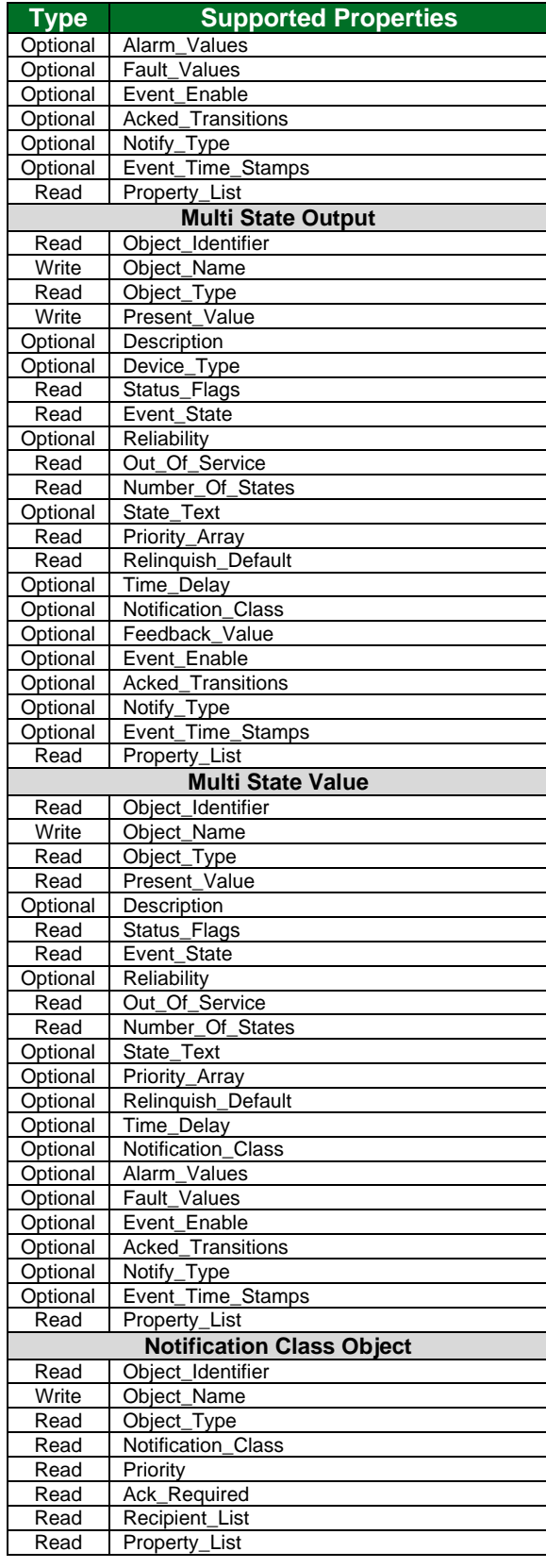

# **Additional Information**

![](_page_52_Picture_256.jpeg)

![](_page_52_Picture_257.jpeg)

# <span id="page-53-0"></span>**10.6 Units**

![](_page_53_Picture_369.jpeg)

![](_page_54_Picture_368.jpeg)

![](_page_55_Picture_368.jpeg)

![](_page_56_Picture_386.jpeg)

# **Additional Information**

![](_page_57_Picture_38.jpeg)